# **Κεφάλαιο 1 Βασικές αρχές σχεδίασης**

## **Εισαγωγή**

Στο Κεφάλαιο αυτό επιχειρείται η εξοικείωση µε τη φιλοσοφία και τον τρόπο λειτουργίας της µηχανής της OpenGL. Αρχικά παραθέτουµε τους βασικούς τύπους δεδοµένων, καθώς και τις συµβάσεις σε ότι αφορά την ονοµασία αριθµητικών παραµέτρων και συναρτήσεων. Επισηµαίνουµε τη λειτουργία της OpenGL ως µηχανή καταστάσεων και περιγράφονται οι τρόποι µε τους οποίους ο προγραµµατιστής µπορεί να µεταβάλλει τη λειτουργία του συστήµατος γραφικών, ρυθµίζοντας παραµέτρους και ενεργοποιώντας ή απενεργοποιώντας προσφερόµενες δυνατότητες.

Στην OpenGL, η σχεδίαση τόσο των απλών όσο και των πιό σύνθετων σηµάτων εκτελείται βάσει κοινών κανόνων. ∆ίνονται οι τρόποι σχεδίασης ευρέως χρησιµοποιούµενων σχήµατων, όπως είναι οι ευθείες, τα τρίγωνα και τα πολύγωνα, καθώς και επιπλέον πληροφορίες σχετικά µε τις ιδιότητες πολυγώνων. Επιπλέον αναλύεται η δυνατότητα επαναχρησιµοποίησης κώδικα σχεδίασης µέσω των λιστών απεικόνισης .

## **1.1 Πρωτογενείς τύποι δεδοµένων**

Σε υλοποιήσεις της OpenGL σε C, οι τύποι δεδοµένων που συναντά κανείς είναι όµοιοι µε τους αντίστοιχους που ορίζονται στη γλώσσα C. Ο Πίνακας 1 παρουσιάζει τις αντιστοιχίες πρωτογενών τύπων δεδοµένων που συναντά κανείς στην OpenGL µε τους καθορισµένους στη γλώσσα C τύπους.

| Τύπος της OpenGL                    | Τύπος δεδομένων                                                 | Αντίστοιχος τύπος δεδομένων<br>$\sigma$ τη $\Gamma$ | Επίθημα      |
|-------------------------------------|-----------------------------------------------------------------|-----------------------------------------------------|--------------|
| <b>GLbyte</b>                       | Ακέραιος 8 bits                                                 | signed char                                         | $\mathbf b$  |
| <b>GLshort</b>                      | Ακέραιος 16 bits                                                | Short                                               | $\mathbf{s}$ |
| GLint / GLsizei                     | εκτεταμένος ακέραιος 32<br>bits                                 | int / long                                          | i            |
| <b>GLfloat / GLclampf</b>           | κινητής υποδιαστολής                                            | Float                                               | f            |
| <b>GLdouble / GLclampd</b>          | κινητής υποδιαστολής<br>διπλής ακρίβειας<br>$(64 \text{ bits})$ | double                                              | d            |
| <b>GLubyte / GLboolean</b>          | ακέραιος 8 bits<br>χωρίς πρόσημο                                | unsigned char                                       | ub           |
| <b>GLushort</b>                     | ακέραιος 16 bits χωρίς<br>πρόσημο                               | unsigned short                                      | <b>us</b>    |
| <b>GLuint / GLenum / GLbitfield</b> | εκτεταμένος ακέραιος 32<br>bits χωρίς πρόσημο                   | unsigned int / unsigned long                        | ui           |

Πίνακας 1: Τύποι δεδοµένων στην OpenGL

#### **1.2 Ονοµασία συναρτήσεων - Συµβάσεις**

Στην OpenGL, για ορισµένες εντολές ορίζονται πολλαπλές παραλλαγές, ανάλογα µε:

- τον τύπο των ορισµάτων που δέχονται (π.χ. ακέραιοι ή πραγµάτικοί),
- τις διαστάσεις του χώρου (π.χ. σχεδίαση σε δύο ή τρείς διαστάσεις)
- τον αριθµό των συνιστωσών των χρωµατικών τιµών (π.χ. τρεις στο µοντέλο RGB, τέσσερις στο µοντέλο RGB µε µίξη χρωµάτων)
- τον τρόπο µε τον οποίο επιλέγουµε να περάσουµε τις παραµέτρους στην εντολή ( πέρασµα αριθµητικών τιµών (call by value) ή πέρασµα διανυσµάτων υπό τη µορφή µητρώων (call by reference) ).

Ανάλογα λοιπόν µε το συνδυασµό των παραπάνω παραµέτρων, ορισµένες εντολές της OpenGL παρουσιάζουν παράλλαγές. Τα ονόµατα των παραλλαγών µιας εντολής καθορίζονται βάσει της εξής σύµβασης:

# *Όνοµα εντολής + ΄∆ιάσταση χώρου/Πλήθος χρωµατικών συνιστωσών + Πρωτογενής τύπος δεδοµένων ορισµάτων + Τρόπος κλήσεως ορισµάτων*

Στο τέλος δηλαδή του ονόµατος της εντολής προσθέτονται επιθήµατα που καθορίζουν πλήρως τις παραπάνω παραµέτρους.

Ως παράδειγµα θα επιλέξουµε την εντολη *glVertex\**, µε την οποία ορίζουµε τις συντεταγµένες ενός σηµείου στο επίπεδο ή στον τρισδιάστατο χώρο. Το επίθηµα καθορίζεται από τον τύπο δεδοµένων, σύµφωνα µε τον Πίνακα 1. Έτσι λχ για τον καθορισµό ενός σηµείου στο διδιάστατο χώρο που οι συντεταγµένες του δίνονται υπό τη µορφή πραγµατικών αριθµών απλής ακρίβειας (*GLfloat*) µε κλήση τιµής (call by value) η αντίστοιχη εντολή έχει τη µορφή:

# *glVertex2f (GLfloat x, GLfloat y);*

ενώ η αντίστοιχη συνάρτηση στον τρισδιάστατο χώρο µε ορίσµατα ακεραίων θα έχει τη µορφή

## *glVertex3i(GLint x, GLint y, GLint z);*

Επίσης οι συντεταγµένες ενός σηµείου µπορουν να δοθούν στην εντολή *glVertex\** δίνοντας το δείκτη ενός πίνακα που περιέχει τις τιμές (call by reference). Πχ ο πίνακας:

GLfloat  $coord[] = \{1, 2, 3\}$ ;

καθορίζει ένα σηµείο στον τρισδιάστατο χώρο µε συντεταγµένες (*x*, *y*,*z*) = (1,2,3).

Στην περίπτωση αυτή, στο όνοµα της εντολής προστίθεται το επίθηµα *v, το* οποίο προσδιορίζει ότι περνάµε ως όρισµα έναν δείκτη σε µητρώο. Εποµένως, η παραλλαγή της εντολής έχει το όνοµα:

glVertex3fv(const GLfloat \*coordArray);

∆ίνοντας λοιπόν την εντολή

```
glVertex3fv(coord);
```
ορίζουµε το παραπάνω σηµείο.

#### **1.3 Η OpenGL ως µηχανή καταστάσεων**

Το περιβάλλον της OpenGL µπορεί να χαρακτηριστεί ως µια µηχανή καταστάσεων. Με τον όρο "µηχανή καταστάσεων" αναφερόµαστε σε ένα περιβάλλον, το οποίο, σε κάθε χρονική στιγµή, λειτουργεί βάσει προκαθορισµένων **ιδιοτήτων (attributes)** ή αλλιώς **µεταβλητών κατάστασης (state variables)**. Οι µεταβλητές κατάστασης έχουν µια προκαθορισµένη αρχική τιµή η οποία µπορεί να µεταβληθεί κατά την πορεία της εκτέλεσης του κώδικα από τον προγραµµατιστή. Επιπλέον, οι αρχικές τιµές τους ή οι τιµές που τους ανατέθηκαν την τελευταία φορά, παραµένουν ενεργές.

∆εδοµένου ότι στην OpenGL οι αλγόριθµοι εκτελούνται επαναληπτικά, είναι σηµαντικό ο προγραµµατιστής να αρχικοποιεί τις µεταβλητές κατάστασης, όποτε αυτό είναι απαραίτητο, καθώς και να παρακολουθεί τις τιµές τους, ούτως ώστε να παράγει το επιθυµητό αποτέλεσµα σε κάθε κύκλο εκτέλεσης.

Ορισµένα παραδείγµατα µεταβλητών κατάστασης που ορίζονται στην OpenGL είναι: το τρέχον χρώµα σχεδίασης, οι τιµές των µητρώων µετασχηµατισµού και προβολής, το πάχος των σχεδιαζόµενων γραµµών, το χρώµα καθαρισµού της οθόνης κ.λ.π.

#### **1.4 Ενεργοποίηση, απενεργοποίηση και επισκόπηση παραµέτρων κατάστασης**

Η κατάσταση λειτουργίας της OpenGL, σε κάθε χρονική στιγµή, καθορίζεται από τις τιµές που αναθέτουµε σε ένα σύνολο προκαθορισµένων ιδιοτήτων. Μπορούµε να διακρίνουµε τις ιδιότητες σε δύο κατηγορίες:

#### **α) Ιδιότητες δύο καταστάσεων:**

Αυτές έχουν δύο πιθανές τιµές (*TRUE* ή *FALSE*) και καθορίζουν την υποστήριξη ή µη εξειδικευµένων

λειτουργιών, όπως λ.χ. τη µίξη χρωµάτων (blending), την καταστολή κρυµµένων επιφανειών (hidden surface removal), τη χρήση φωτορεαλισμού (shading) και την απόδοση υφής σε επιφάνειες (texture mapping).

Ο λόγος για τον οποίο πρέπει να δηλώνεται η ενεργοποίηση των δυνατοτήτων της OpenGL είναι καθαρά πρακτικός. Η ταυτόχρονη ενεργοποίηση όλων των δυνατών ιδιοτήτων, όταν αυτές δεν πρόκειται να αξιοποιηθούν από τον προγραµµατιστή, θα προκαλούσε άσκοπη επιβάρυνση στο σύστηµα. Συνεπώς, δίνοντας στον προγραµµατιστή τη δυνατότητα επιλογής ως προς την ενεργοποίηση των προσφεροµένων δυνατοτήτων, η OpenGL βελτιστοποιεί το υπολογιστικό φορτίο, καθώς υποστηρίζει µόνο τις εκείνες τις λειτουργίες που καλύπτουν τις εκάστοτε ανάγκες του προγραµµατιστή.

Για να δηλώσουµε στην OpenGL την ενεργοποίηση ή την απενεργοποίηση ιδιοτήτων δύο καταστάσεων, αναθέτουµε σε αντίστοιχες προκαθορισµένες παραµέτρους της OpenGL τις τιµές *GL\_TRUE* ή *GL\_FALSE* αντίστοιχα. Η ενεργοποίηση ή απενεργοποίηση των λειτουργιών αυτών γίνεται µε τις εντολές *glEnable* και *glDisable*:

*void glEnable(GLenum cap); void glDisable(Glenum cap);* 

όπου *cap* η ιδιότητα που επιθυµούµε να ενεργοποιήσουµε ή να απενεργοποιήσουµε.

Εάν επιθυµούµε λ.χ. να ενεργοποιήσουµε την καταστολή κρυµµένων επιφανειών, δίνουµε ως παράµετρο στην *glEnable* την προκαθορισµένη αριθµητική σταθερά *GL\_DEPTH\_TEST*.

```
glEnable(GL_DEPTH_TEST);
```
Παροµοίως, η απενεργοποίηση της παραµέτρου γίνεται µε την εντολή

```
glDisable(GL_DEPTH_TEST);
```
Προκειµένου να ελέγξουµε αν µια ιδιότητα δύο καταστάσεων είναι ενεργοποιηµένη ή απενεργοποιηµένη χρησιµοποιούµε την εντολή:

## *GLboolean glIsEnabled(GLenum capability);*

η οποία επιστρέφει *GL\_TRUE* ή *GL\_FALSE*, ανάλογα µε το αν η εξεταζόµενη ιδιότητα είναι ενεργοποιηµένη ή όχι.

## **β) Σύνθετες ιδιότητες κατάστασης:**

Εκτός από τις µεταβλητές δύο καταστάσεων (ενεργοποιηµένη ή απενεργοποιηµένη) υπάρχουν µεταβλητές κατάστασης που µπορούν να πάρουν περισσότερες από δύο τιµές. Προφανώς στην περίπτωση αυτή δεν µπορούµε να χρησιµοποιήσουµε τις εντολές *glEnable* , *glDisable* και *glIsEnabled* για να αναθέσουµε ή να επιστρέψουµε την τιµή τους. Αντ' αυτού, στην OpenGL χρησιµοποείται ένα σύνολο εντολών ανάθεσης τιµών. Για τις µεταβλητές πολλών καταστάσεων, έχει καθοριστεί ένα σύνολο **εντολών επισκόπησης** (**query functions**) οι οποίες επιστρέφουν την τιµή ή τις τιµές που τις χαρακτηρίζουν:

*void glGetBooleanv(Glenum parameterName, GLboolean \*parameters); void glGetIntegerv(Glenum parameterName, GLint \*parameters); void glGetFloatv(Glenum parameterName, GLfloat \*parameters); void glGetDoublev(Glenum parameterName, GLdouble \*parameters);* 

όπου *parameterName* η εξεταζόµενη παράµετρος. Το όρισµα *parameters* είναι ένας δείκτης του µητρώου στο οποίο αποθηκεύονται οι τιµές που προσδιορίζουν την εκάστοτε παράµετρο.

Το ποιά παραλλαγή εντολής επισκόπησης θα χρησιµοποιήσουµε για να πάρουµε πληροφορία της τρέχουσας τιµής µιας µεταβλητής κατάστασης εξαρτάται από τον τύπο δεδοµένων που θα επιλέξουµε για την αποθήκευση της τιµής της.

Π.χ. στην περίπτωση του τρέχοντος χρώµατος σχεδίασης στο χρωµατικό µοντέλο RGB το µητρώο *parameters* θα περιέχει τις τιµές των τριών χρωµατικών συνιστωσών και θα πρέπει να έχει έχει διάσταση 3. Στην περίπτωση αυτή εισάγουµε ως όρισµα *parameterName* την αριθµητική σταθερά *GL\_CURRENT\_COLOR* και η εντολή επισκόπησης του τρέχοντος χρώµατος συντάσσεται ως εξής:

## *glGetFloatv(GL\_CURRENT\_COLOR, parameters);*

Επισηµαίνουµε ότι σπάνια χρησιµοποιούµε τις παραπάνω εντολές για πρόσβαση στις τρέχουσες τιµές µιας ιδιότητας. Αντ' αυτού, είναι βολικότερη η αποθήκευση µιας **οµάδας ιδιοτήτων**, όπως θα δούµε και στην ενότητα "Οµάδες ιδιοτήτων".

## **1.5 Σχεδίαση στην OpenGL**

Όλα τα βασικά σχήµατα στην OpenGL σχηµατίζονται µε δήλωση των κορυφών τους. Με τον όρο "βασικά σχήµατα" αναφερόµαστε σε γραµµές, τρίγωνα και πολύγωνα. Πιο "σύνθετα" σχήµατα, όπως κύκλοι και ελλείψεις προσεγγίζονται µε τη σύνδεση πολλαπλών σηµείων τους µε ευθύγραµµα τµήµατα.

Στην OpenGL η σκηνή αναπαρίσταται στη γενική περίπτωση σε τρισδιάστατο καρτεσιανό σύστηµα συντεταγµένων. Επιπλέον το σύστηµα συντεταγµένων είναι δεξιόστροφο δηλαδή τα µοναδιαία διανύσµατα .<br>*x̄ ӯ z̄ συνδέονται με σχέσεις εξωτερικού γινομένου ως εξής:* 

$$
\vec{x} \times \vec{y} = \vec{z}
$$
  

$$
\vec{y} \times \vec{z} = \vec{x}
$$
  

$$
\vec{z} \times \vec{x} = \vec{y}
$$

Κάθε σηµείο αναπαρίσταται µε τη χρήση **οµογενών συντεταγµένων**. Με τη χρήση οµογενών συντεταγµένων όλα τα σηµεία αναπαρίστανται µε τέσσερις συντεταγµένες κινητής υποδιαστολής (*x*, *y*, *z*, *w*). Αν η παράµετρος *w* είναι διαφορετική από το 0, τότε αυτές οι συντεταγµένες ανταποκρίνονται στο τρισδιάστατο σηµείο (*x/w, y/w, z/w*). Μπορούµε να καθορίσουµε την συντεταγµένη *w* στις εντολές OpenGL, αλλά αυτό γίνεται σπανίως. Αν η συντεταγµένη *w* δεν είναι καθορισµένη, το σύστηµα θεωρεί την τιµή 1. (Η χρησιµότητα των οµογενών συντεταγµένων θα αναλυθεί στο κεφάλαιο "Μετασχηµατισµοί συντεταγµένων").

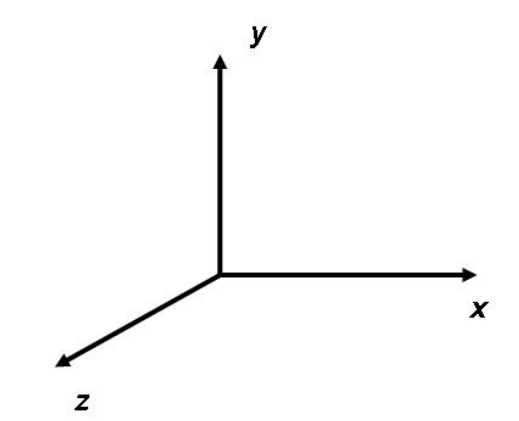

Σχ. 1.1: Τρισδιάστατο δεξιόστροφο καρτεσιανό σύστηµα συντεταγµένων

#### **1.6 Καθαρισµός Οθόνης**

Πριν αρχίσουµε το σχεδιασµό µιας νέας σκηνής, απαιτείται ο καθαρισµός του **ενταµιευτή χρωµατικών τιµών (color buffer)** του υπολογιστή, δηλαδή της περιοχής µνήµης όπου αποθηκεύονται οι χρωµατικές πληροφορίες για τη σχεδιαζόµενη σκηνή. Με τον όρο "καθαρισµό" ουσιαστικά εννοούµε την αρχικοποίηση των τιµών του ενταµιευτή µε κάποια προκαθορισµένη τιµη. Ο καθαρισµός γίνεται µε το χρώµα φόντου που επιλέγουµε εµείς.

Το χρώµα καθαρισµού της οθόνης είναι µια µεταβλητή κατάστασης που η τιµή της καθορίζεται µε την εντολή:

#### *glClearColor(GLfloat red, GLfloat green, GLfloat blue, GLfloat alpha);*

όπου *red*, *green*, *blue* τα βάρη του χρώµατος στο χρωµατικό µοντέλο RGBA. Η τέταρτη παράµετρος αποκαλείται "συνιστώσα alpha", παίζει το ρόλο "συντελεστή διαφάνειας". Θα αναφερθούµε στη χρήση της συνιστώσας alpha στο κεφάλαιο "Μίξη χρωµάτων".

Το χρώµα καθαρισµού, όντας µεταβλητή κατάστασης, διατηρεί την τελευταία τιµή που του ανατέθηκε.

Ο καθαρισµός της οθόνης γίνεται µε την εντολή *glClear()*:

## *glClear(GLEnum buffer);*

όπου buffer ο ενταµιευτής που θέλουµε να καθαρίσουµε. Η εντολή glClear() αποδίδει σε όλες τις θέσεις µνήµης του ενταµιευτή την προκαθορισµένη τιµή καθαρισµού για το συγκεκριµένο ενταµιευτή. Π.χ. αποδίδει στον ενταµιευτή χρώµατος τις χρωµατικές τιµές του φόντου.

∆εδοµένου ότι η µηχανή της OpenGL περιέχει πολλούς ενταµιευτές (Πίνακας 2), πρεπει να καθορίσουµε το είδος του ενταµιευτή που επιθυµούµε να καθαρίσουµε, περνώντας ως όρισµα την κατάλληλη σταθερά στην εντολή *glClear( )*. Προκειµένου λ.χ. να καθαρίσουµε τον ενταµιευτή χρωµατικών τιµών, δίνουµε ως όρισµα τη σταθερά *GL\_COLOR\_BUFFER\_BIT*.

#### glClear(GL\_COLOR\_BUFFER\_BIT);

Στο παρακάτω παράδειγµα καθαρίσουµε τον ενταµιευτή χρωµατικών τιµών χρησιµοποιώντας ως χρώµα φόντου το µαύρο:

```
glClearColor(0.0, 0.0, 0.0, 0.0); 
glClear(GL_COLOR_BUFFER_BIT);
```
Η πρώτη εντολή ορίζει ως χρώµα καθαρισµού το µαύρο και η δεύτερη εντολή εκτελεί τον καθαρισµό του παραθύρου µε το χρώµα αυτό. Συνήθως, ορίζουµε το χρώµα καθαρισµού στην αρχή του προγράµµατός µας και µετά καθαρίζουµε τους buffers όσο συχνά χρειάζεται

Η εντολή *glClear* επιτρέπει επίσης τον καθορισµό πολλαπλών ενταµιευτών µε µία µόνο κλήση της. Στην περίπτωση αυτή δίνουµε ως όρισµα πολλαπλές παραµέτρους διαχωρισµένες µε τελεστές OR ( | ).

Για να καθαρίσουµε λ.χ. τον ενταµιευτή χρωµατικών τιµών (color buffer) και τον ενταµιευτή τιµών βάθους

(depth buffer) δίνουµε:

```
glClearColor(0.0, 0.0, 0.0, 0.0); 
glClearDepth(0.0); 
glClear(GL_COLOR_BUFFER_BIT | GL_DEPTH_BUFFER_BIT);
```
Η εντολή *glClearColor()* είναι ίδια µε αυτήν του προηγούµενου παραδείγµατος. ενώ εντολή *glClearDepth()* καθορίζει την τιµή την οποία θα δώσουµε σε κάθε pixel του ενταµιευτή βάθους (περισσότερα για τη χρήση ενταµιευτών βάθους στην ενότητα "Καταστολή κρυµµένων επιφανειών").

O Πίνακας 2 περιέχει τη λίστα των ενταµιευτών που µπορούµε να καθαρίσουµε χρησιµοποιώντας την εντολή *glClear*.

| Ενταμιευτής                | Παράμετρος                 |
|----------------------------|----------------------------|
| Color Buffer               | <b>GL COLOR BUFFER BIT</b> |
| Depth Buffer               | GL DEPTH BUFFER BIT        |
| <b>Accumulation Buffer</b> | GL ACCUM BUFFER BIT        |
| Stencil Buffer             | GL STENCIL BUFFER BIT      |

Πίνακας 2: Κατηγορίες ενταµιευτών

Η OpenGL μας επιτρέπει να καθορίσουμε πολλαπλούς buffers διότι ο καθαρισμός γενικά είναι μία αργή διαδικασία µιας και υπάρχουν πάρα πολλά pixel στο παράθυρο (εκατοµµύρια) και ορισµένες κάρτες γραφικών επιτρέπουν τον ταυτόχρονο καθαρισµό πολλαπλών ενταµιευτών. Για κάρτες που δεν υποστηρίζουν αυτή τη λειτουργία ισχύει ο διαδοχικός καθαρισµός ενταµιευτών. Η διαφορά µεταξύ της εντολής

glClear(GL\_COLOR\_BUFFER\_BIT | GL\_DEPTH\_BUFFER\_BIT);

και

```
glClear(GL_COLOR_BUFFER_BIT); 
glClear(GL_DEPTH_BUFFER_BIT);
```
είναι ότι, σε συστήµατα υλικού (hardware) που υποστηρίζουν παράλληλο καθαρισµό ενταµιευτών, η πρώτη εκδοχή θα εκτελεστεί ταχύτερα.

### **1.7 Καθορισµός Χρωµάτων**

Με την OpenGL, η περιγραφή του σχήµατος ενός αντικειµένου και ο χρωµατισµός του είναι

ανεξάρτητα. Κάθε φορά που δίνουµε εντολή σχεδιάσης ενός συγκεκριµένου γεωµετρικού σχήµατος, το τρέχον επιλεγµένο χρώµα, όντας µεταβλητή κατάστασης, καθορίζει και το χρώµα µε το οποίο το σχήµα σχεδιάζεται.

Για να καθορίσουµε ένα χρώµα, χρησιµοποιούµε την εντολή *glColor3f()*. Η εντολή αυτή παίρνει τρεις παραµέτρους, οι οποίες είναι όλες αριθµοί κινητής υποδιαστολής ή διπλής ακρίβειας (µεταξύ 0.0 και 1.0) ή ακέραιοι, ανάλογα µε το ποια από τις παρακάτω τρείς µορφές επιλέγουµε:

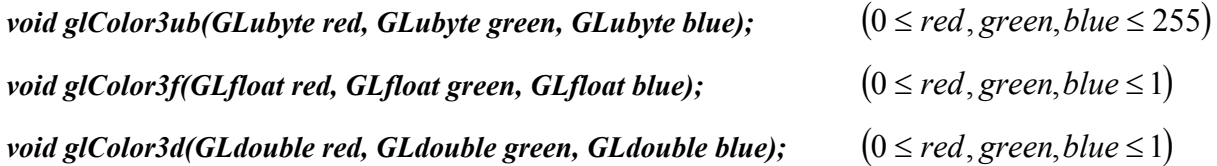

Οι παράµετροι red, green και blue αντιστοιχούν στις τιµές των χρωµατικών συνιστωσών του χρώµατος στο µοντέλο RGB. Π.χ. η εντολή

glColor3f(1,0,0);

επιστρέφει το πιο έντονο κόκκινο που µπορεί να αποδώσει το σύστηµα. Στον πίνακα 3 ορίζονται ορισµένα βασικά χρώµατα.

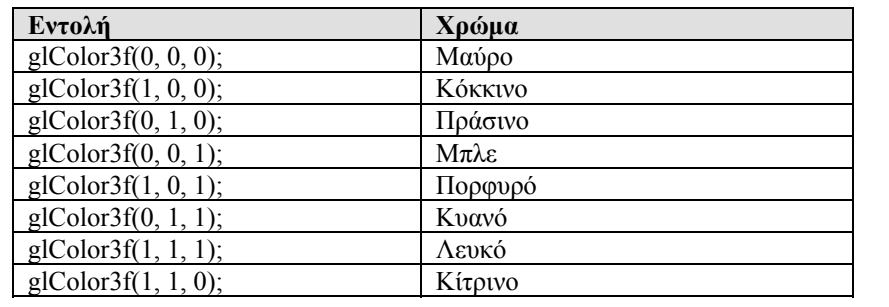

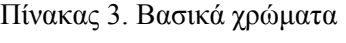

#### **1.8 Καθορισµός κορυφών**

Στην OpenGL, όλα τα γεωµετρικά σχήµατα περιγράφονται δηλώνοντας τις κορυφές τους. Για τον καθορισµό µιας κορυφής χρησιµοποιούµε την εντολή *glVertex\*.*

## *void glVertex{234}{sifd}[v](TYPE coords);*

Η εντολή αυτή καθορίζει µία κορυφή, η οποία θα χρησιµοποιηθεί για την περιγραφή ενός γεωµετρικού σχήµατος. Μπορούµε να δώσουµε µέχρι τέσσερις συντεταγµένες (*x, y, z, w*) για µία συγκεκριµένη κορυφή ή και µέχρι δύο (*x, y*), χρησιµοποιώντας την κατάλληλη εκδοχή της εντολής. Η εντολή **glVertex\*()** πρέπει να εκτελείται µεταξύ των εντολών **glBegin()** και **glEnd(),** όπως θα δούµε στη συνέχεια . Παρακάτω βλέπουµε µερικά παραδείγµατα όπου χρησιµοποιείται η *glVertex\**:

```
glVertex2s(2,3); // ∆ήλωση σηµείου µε συντεταγµένες (x,y)=(2,3) 
glVertex3d(0,0,3.14); // ∆ήλωση σηµείου µε συντεταγµένες (x,y,z)=(0,0,3.14) 
glVertex4f(2.3, 1.0, -2.2, 2.0); 
GLdouble dvect [3] = {5, 9, 1992};
glVertex3dv(dvect); //∆ήλωση σηµείου που οι τιµές του βρίσκονται στο µητρώο
                      // dvect
```
Το πρώτο παράδειγµα αναπαριστά µία κορυφή µε συντεταγµένες σε τρεις διαστάσεις (2, 3, 0). Όπως προαναφέραµε, αν η συντεταγµένη *z* δεν καθορίζεται το σύστηµα θεωρεί την τιµή 0. Οι συντεταγµένες (0.0, 0.0, 3.14) στο δεύτερο παράδειγµα είναι αριθµοί κινητής υποδιαστολής διπλής ακρίβειας. Το τρίτο παράδειγµα αναπαριστά µία κορυφή µε τρισδιάστατες συντεταγµένες (1.15, 0.5, -1.1) διότι οι συντεταγµένες *x, y*, και *z* διαιρούνται µε την συντεταγµένη *w*. Στο τελευταίο παράδειγµα, το *dvect* είναι ένας δείκτης σε ένα πίνακα τριών αριθµών κινητής υποδιαστολής διπλής ακρίβειας.

# **1.9 Η δοµή glBegin(), glEnd()**

Ο ορισµός των κορυφών κάθε γεωµετρικού σχήµατος περικλείεται µεταξύ δύο εντολών, των *glBegin()* και *glEnd()*:

# *void glBegin(GLEnum mode); void glEnd();*

Το είδος του γεωµετρικού σχήµατος που σχεδιάζεται, εξαρτάται από την παράµετρο που δίνουµε στο όρισµα *mode* της εντολής *glBegin*. Έτσι, διακρίνουμε τις εξής περιπτώσεις:

#### **1.9.1 Σηµεία**

Ένα σηµείο αναπαρίσταται από ένα σύνολο αριθµών κινητής υποδιαστολής που ονοµάζεται κορυφή. Όλοι οι εσωτερικοί υπολογισµοί γίνονται σαν οι κορυφές να είναι τρισδιάστατες. Κορυφές που καθορίζονται από το χρήστη ως δισδιάστατες (δηλαδή δίνονται µόνο οι τιµές για τις *x* και *y* συνιστώσες) παίρνουν από την OpenGL την τιµή *z=0*.

Η σχεδίαση σηµείων επιτελείται δίνοντας ως όρισµα στην *glBegin( )* τη σταθερά *GL\_POINTS*.

# **Ιδιότητες σηµείων:**

Μία χαρακτηριστική ιδιότητα των σηµείων που ο προγραµµατιστής µπορεί να µεταβάλλει είναι το πάχος τους. Για τη ρύθµιση του µεγέθους ενός σηµείου, χρησιµοποιούµε την εντολή *glPointSize( )*:

### *void glPointSize(GLfloat size);*

όπου size το πλάτος του σημείου σε pixels. Προφανώς, πρέπει να είναι μεγαλύτερο από 0 και η προκαθορισµένη τιµή του είναι 1. Εξ'ορισµού δηλαδή, ένα σηµείο απεικονίζεται στην οθόνη σαν ένα pixel.

#### Παράδειγµα: Σχεδίαση σηµείων

```
#include <glut.h> 
void display() 
{ 
       glClearColor(0,0,0,0); 
      glClear(GL_COLOR_BUFFER_BIT);
      qlColor3f(\overline{1},0,0);
      //Set point size to 3 pixels 
       glPointSize(3); 
       glBegin(GL_POINTS); 
       glVertex2i(10,10); 
       glVertex2i(20,10); 
       glVertex2i(25,15); 
       glVertex2i(20,20); 
       glVertex2i(10,20); 
       glEnd(); 
       glFlush(); 
} 
int main(int argc, char** argv) 
{ 
       glutInit(&argc,argv); 
       glutInitWindowPosition(50,50); 
       glutInitWindowSize(640,480); 
      glutInitDisplayMode(GLUT_SINGLE|GLUT_RGB);
       glutCreateWindow("Drawing points"); 
       glMatrixMode(GL_PROJECTION); 
      qluOrtho2D(5, 30, 5, 25); glutDisplayFunc(display); 
       glutMainLoop(); 
      return 0;
```
}

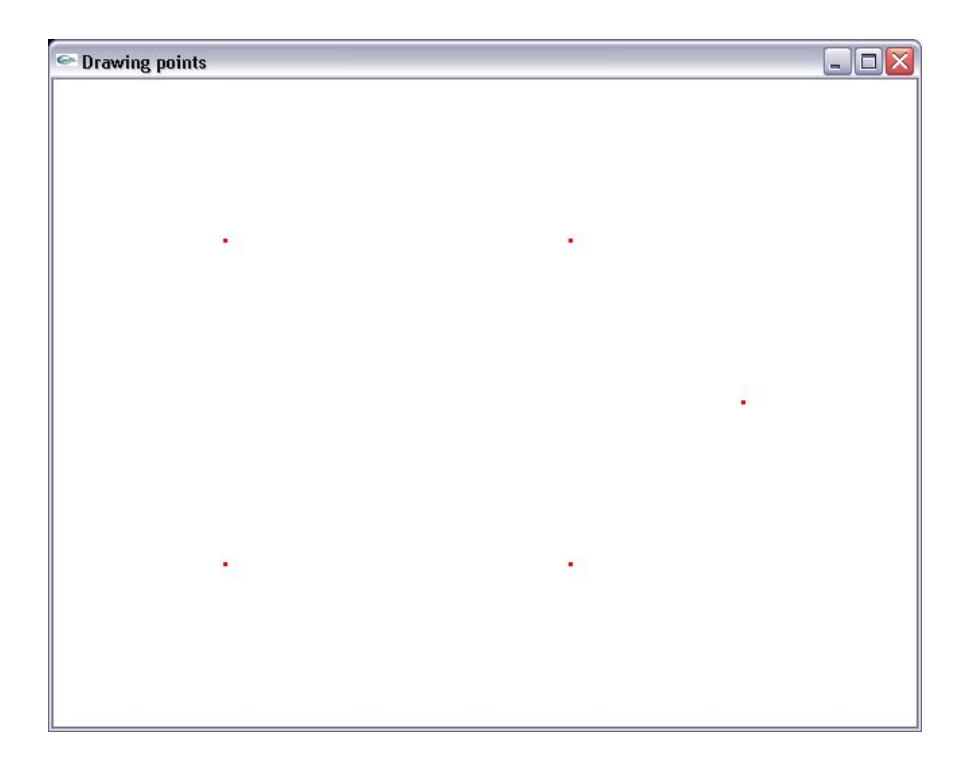

# **1.9.2 Γραµµές**

Στην OpenGL, γραµµή σηµαίνει ευθύγραµµο τµήµα και όχι η µαθηµατική έννοια που εκτείνει στο άπειρο και στις δύο κατευθύνσεις. Υπάρχουν εύκολοι τρόποι για να καθορίσουµε µία σειρά από συνδεµένα ευθύγραµµα τµήµατα ή µία κλειστή σειρά από συνδεµένα ευθύγραµµα τµήµατα (Σχ. 1.2). Σε όλες τις περιπτώσεις όµως, οι γραµµές που αποτελούν τις συνδεµένες σειρές καθορίζονται µε τις συντεταγµένες των άκρων τους.

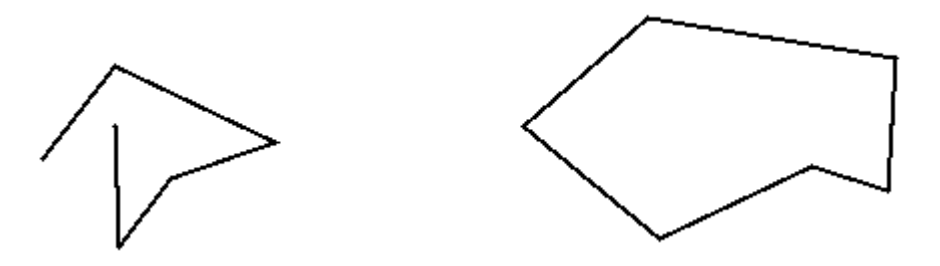

Σχήµα 1.2. ∆ύο σειρές από συνδεµένα ευθύγραµµα τµήµατα.

Αναλόγως της σταθεράς που δίνουμε στη glBegin μπορούμε να επιλέξουμε διαφορετικούς τρόπους σχεδίασης γραµµών. Υπάρχουν οι εξής επιλογές:

## *GL\_LINES*

 $T$ α δοθέντα σημεία ορίζουν κατά ζεύγη ευθύγραμμα τμήματα. Δηλαδή για n σημεία  $v_0,v_1,v_2,...,v_{n-1}$ σχεδιάζονται τα τµήµατα *(v0, v1) (v2,v3)* κοκ . Για περιττό αριθµό σηµείων, το τελευταίο σηµείο αγνοείται.

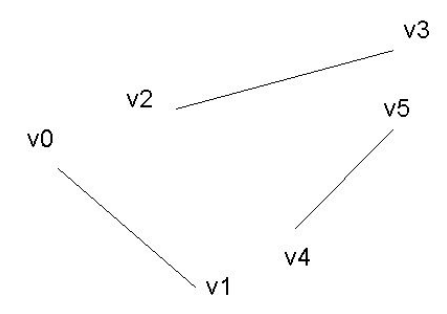

# *GL\_LINE\_STRIP*

 $\Delta$ ίνοντας τα σημεία  $(v_0, v_1,...,v_{n-1})$ , σχεδιάζουμε τα διαδοχικά ευθύγραμμα τμήματα  $(v_0, v_1), (v_1, v_2),$  …,  $(v_{n-2}, v_{n-1}).$ 

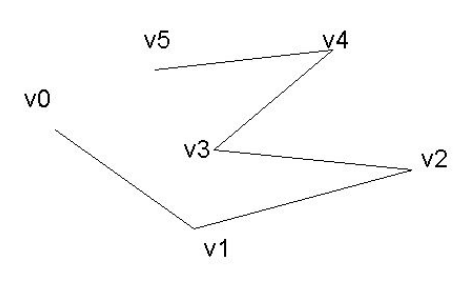

# *GL\_LINE\_LOOP*

Οµοίως µε την *GL\_LINE\_STRIP* µε τη µόνη διαφορά ότι το πρώτο και τελευταίο σηµείο συνενώνονται, σχεδιάζοντας έτσι µία κλειστή γραµµή (loop).

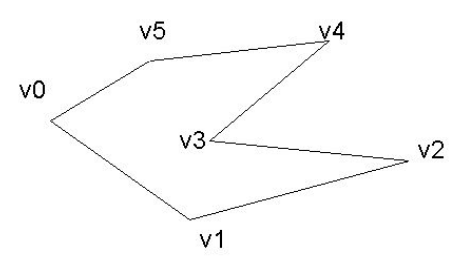

## **Ιδιότητες γραµµών:**

Όσον αφορά τις ιδιότητες των γραµµών, ο προγραµµατιστής έχει την ευχέρεια να τροποποιήσει το πάχος και τη διάστιξή τους.

# **α) Πάχος γραµµών**

Το πάχος γραµµής τροποποιείται µε τη χρήση της εντολής:

# *void glLineWidth(GLfloat width);*

όπου *width* το πάχος γραμμής σε pixels. Η παράμετρος width πρέπει να είναι μεγαλύτερη από 0 και εξ'ορισµού είναι ίση µε 1. Το πάχος γραµµής είναι µεταβλητή κατάστασης, συνεπώς διατηρεί την τιµή που του ανατέθηκε την τελευταία φορά.

## **β) ∆ιάστικτες γραµµές**

Εξ' αρχής, στην OpenGL, οι γραµµές σχεδιάζονται ως συνεχή ευθύγραµµα τµήµατα που ενώνουν τα δύο άκρα τους. Ωστόσο υπάρχουν περιπτώσεις που επιθυμούμε να σχεδιάσουμε διακεκομμένες γραμμές διαφόρων µορφών, να χρησιµοποιήσουµε δηλαδή διάστικτες γραµµές. Π.χ. η χρήση διακεκοµµένων γραµµών απαιτείται σε εφαρµογές CAD.

Η δυνατότητα χρήσης διάστικτων γραµµών αποτελεί µια µεταβλητή κατάστασης της µηχανής της OpenGL. Αυτό σηµαίνει ότι, προκειµένου να αξιοποιήσουµε αυτή τη δυνατότητα, θα πρέπει να το δηλώσουµε ρητά στο πρόγραµµά µας. Η κατάσταση ενεργοποίησης διάστιξης γραµµών ενεργοποιείται δίνοντας την παράµετρο *GL\_LINE\_STIPPLE* στην εντολή *glEnable( )*:

# *glEnable(GL\_LINE\_STIPPLE);*

Κατόπιν, η µορφή των διάστικτων γραµµών καθορίζεται µε την εντολή *glLineStipple( )*:

#### *void glLineStipple (GLint factor, GLushort pattern);*

Το όρισµα *pattern* καθορίζει το µοτίβο των ευθειών και συνήθως δίνεται δε δεκαεξαδική µορφή. Ο σχηµατισµός του µοτίβου γίνεται ως εξής. Αναπαριστούµε την αριθµητική τιµή του ορίσµατος pattern σε δυαδική µορφή. Π.χ. η τιµή 0x00AA αναπαρίσταται στο δυαδικό σύτηµα ως: 0000 0000 1010 1010

Οι θέσεις των µονάδων καθορίζουν τα pixels της γραµµής που θα σχεδιαστούν, ενώ οι θέσεις των µηδενικών καθορίζουν τα pixels που θα παραμείνουν κενά. Έτσι για την τιμή 0x00AA του μοτίβου (για factor ίσο με 1) δίνοντας την εντολή:

#### glLineStipple(1,0x00AA);

θα σχεδιάζεται το παρακάτω µοτίβο γραµµής

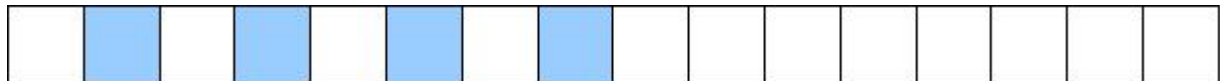

Η έναρξη του µοτίβου γίνεται από το λιγότερο σηµαντικό ψηφίο του pattern.

Η ακέραια παράµετρος *factor* κλιµακώνει το µοτίβο, δηλαδή αναπαράγει κάθε δυαδικό ψηφίο του όσες φορές δηλώνει η τιµή της. Οπότε, στο παραπάνω παράδειγµα, για τιµή του factor ίση µε δύο, θα δηµιουργείται η ακόλουθη διάστιξη:

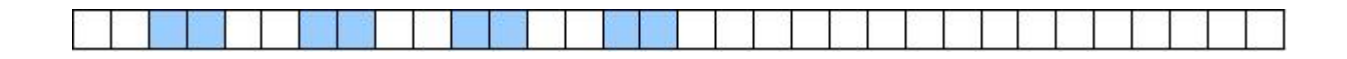

Το Σχ. 1.3 παρουσιάζει γραµµές σχεδιασµένες µε διαφορετικά µοτίβα και επαναλαµβανόµενους factors. Αν δεν ενεργοποιήσουµε τις διάστικτες γραµµές, ο σχεδιασµός φίνεται σαν το µοτίβο να ήταν 0xFFFF και το factor ίσο µε 1.

| $M$ o $\tau$ í $\beta$ o | Factor                                              |
|--------------------------|-----------------------------------------------------|
| 0x00FF                   |                                                     |
| 0x00FF                   |                                                     |
| 0x0C0F                   | 1 —                                                 |
| 0x0C0F                   | З.<br>the property of the control of the control of |
| 0xAAAA                   |                                                     |
| 0xAAAA                   |                                                     |
| 0xAAAA                   | з                                                   |
| 0xAAAA                   | 4                                                   |

Σχ. 1.3: Παραδείγµατα διαστίκτων γραµµών

Επισηµαίνουµε η διάστιξη γραµµών, ως παράµετρος κατάστασης, παραµένει ενεργή έως ότου δηλωθεί µεταβολή της από τον προγραµµατιστή.

#### Παράδειγµα: Σχεδίαση γραµµών

```
#include <glut.h> 
void display() 
{ 
       glClearColor(1,1,1,0); 
      glClear(GL_COLOR_BUFFER_BIT);
       glLineWidth(3); 
       glColor3f(1,0,0); 
       glBegin(GL_LINES); 
      qlVertex2i(0,0);
       glVertex2i(10,0); 
       glVertex2i(0,10); 
       glVertex2i(10,10); 
       glEnd();
```

```
 glColor3f(0,1,0); 
      glBegin(GL_LINE_STRIP);
      glVertex2i(15,10);
       glVertex2i(20,10); 
       glVertex2i(25,5); 
       glVertex2i(20,0); 
       glVertex2i(15,0); 
       glEnd(); 
       glColor3f(0,0,1); 
      glBegin(GL_LINE_LOOP);
      glVertex2i(0,15);
       glVertex2i(0,20); 
       glVertex2i(5,25); 
       glVertex2i(10,20); 
       glVertex2i(10,15); 
       glEnd(); 
       glFlush(); 
} 
int main(int argc, char** argv) 
{ 
       glutInit(&argc,argv); 
       glutInitWindowPosition(50,50); 
       glutInitWindowSize(640,480); 
      glutInitDisplayMode(GLUT SINGLE|GLUT RGBA);
       glutCreateWindow("Drawing lines"); 
       glMatrixMode(GL_PROJECTION); 
      gluOrtho2D(-5,30,-5,30);
       glutDisplayFunc(display); 
       glutMainLoop();
```

```
return 0;
```
}

```
\BoxDX<sup>©</sup> Drawing lines
```
Παράδειγµα: Σχεδίαση διάστικτων γραµµών

```
#include <glut.h> 
void display() 
{ 
       glClearColor(1,1,1,0); 
      glClear(GL_COLOR_BUFFER_BIT);
       glColor3f(1,0,0); 
       glLineWidth(2); 
       glLineStipple(1,0x00FF); 
      glBegin(GL_LINES);
      qlVertex2i(0,0);
       glVertex2i(10,0); 
       glVertex2i(0,10); 
       glVertex2i(10,10); 
       glEnd(); 
       glColor3f(0,1,0); 
       glLineWidth(3); 
       glLineStipple(2,0x00FF); 
      glBegin(GL_LINE_STRIP);
       glVertex2i(15,10); 
       glVertex2i(20,10); 
       glVertex2i(25,5); 
       glVertex2i(20,0); 
       glVertex2i(15,0); 
       glEnd(); 
       glColor3f(0,0,1); 
       glLineWidth(2); 
       glLineStipple(1,0x0A0A); 
       glBegin(GL_LINE_LOOP); 
      qlVertex2i(0,15);
       glVertex2i(0,20); 
       glVertex2i(5,25); 
       glVertex2i(10,20); 
       glVertex2i(10,15); 
       glEnd(); 
       glFlush(); 
} 
int main(int argc, char** argv) 
{ 
       glutInit(&argc,argv); 
       glutInitWindowPosition(50,50); 
       glutInitWindowSize(640,480); 
      glutInitDisplayMode(GLUT SINGLE|GLUT RGBA);
       glutCreateWindow("Drawing stippled lines"); 
       glMatrixMode(GL_PROJECTION);
```

```
 gluOrtho2D(-5,30,-5,30); 
 glEnable(GL_LINE_STIPPLE);
```

```
 glutDisplayFunc(display); 
 glutMainLoop();
```
return 0;

}

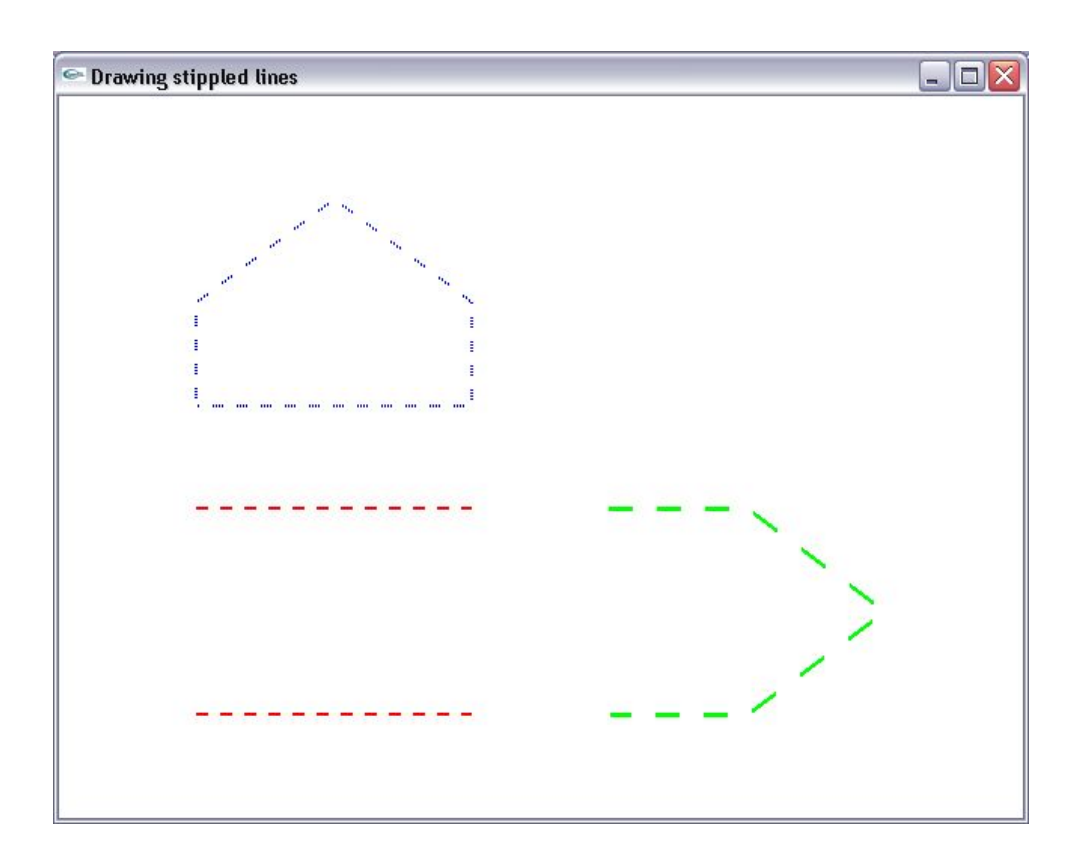

#### **1.9.3 Πολύγωνα**

Τα πολύγωνα είναι περιοχές που περικλείονται από απλούς κλειστούς βρόχους ευθύγραµµων τµηµάτων, όπου τα ευθύγραµµα τµήµατα καθορίζονται από τις κορυφές στα άκρα τους. Τα πολύγωνα σχεδιάζονται συµπαγή (µε χρωµατισµένα τα pixels στο εσωτερικό τους), ωστόσο έχουµε τη δυνατότητα να σχεδιάσουµε απλώς τα περιγράµµατα ή τις κορυφές τους .

Τα πολύγωνα διακρίνονται σε δύο κατηγορίες: τα κυρτά και τα κοίλα. Στα κυρτά πολύγωνα όλες οι εσωτερικές γωνίες είναι μικρότερες των 180<sup>0</sup> ενώ ένα πολύγωνο είναι κοίλο όταν περιέχει τουλάχιστον μια εσωτερική γωνία μεγαλύτερη των  $180^0$  (Σχ. 1.4).

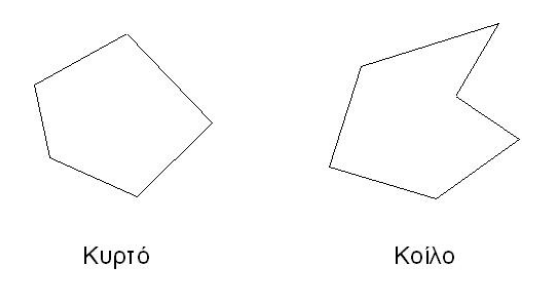

Σχ 1.4: Παραδείγµατα κυρτού και κοίλου πολυγώνου

Γενικά τα πολύγωνα µπορεί να είναι πολύπλοκα και για το λόγο αυτό η OpenGL έχει θέσει τους εξής περιορισµούς στις ρουτίνες σχεδίασής τους.

# α) Οι ρουτίνες σχεδιάζουν **κυρτά** πολύγωνα.

Αυτό συµβαίνει διότι οι ρουτίνες πλήρωσης του εσωτερικού ενός κοίλου πολυγώνου παρουσιάζουν αυξηµένη πολυπλοκότητα. Για το λόγο αυτό οι βιβλιοθήκες γραφικών θέτουν τον παραπάνω περιορισµό.

# β) Οι πλευρές των πολυγώνων δεν µπορούν να τέµνονται .

Αυτός ο περιορισµός είναι άµεση απόρροια του πρώτου, καθώς, πολύγωνα µε τεµνόµενες πλευρές είναι κοίλα.

## γ) Οι ρουτίνες δε µπορούν να σχεδιάσουν πολύγωνα µε οπές.

Πολύγωνα µε οπές είναι κοίλα και δεν µπορούν να σχεδιαστούν µε ένα όριο φτιαγµένο από ένα απλό κλειστό βρόχο. Σε αυτές τις περιπτώσεις, η σχεδίαση πολυγώνων µε οπές είναι εφικτή µε τον διαδοχικό ορισµό δύο κυρτών πολυγώνων.

Με βάση τους παραπάνω κανόνες, η OpenGL διαχωρίζει τα πολυγώνα σε "έγκυρα" και σε "µη έγκυρα". Κριτήριο του διαχωρισµού αυτού είναι η αντιστοιχία του επιθυµητού µε το τελικό αποτέλεσµα. Αυτό σηµαίνει ότι, εάν δώσουµε εντολή σχεδίασης ενός "µη έγκυρου πολυγώνου", το αποτέλεσµα θα είναι απρόβλεπτο. Στο Σχ. 1.5 παρουσιάζονται ορισµένα παραδείγµατα.

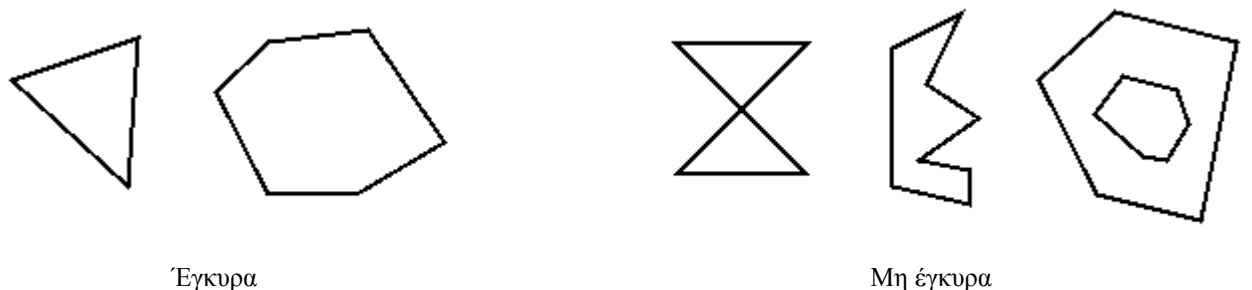

Σχήµα 1.5: Έγκυρα και µη έγκυρα πολύγωνα.

Η δήλωση των κορυφών ενός ή περισσοτέρων πολυγώνων γίνεται µεταξύ των εντολών *glBegin()* και *glEnd().* Ανάλογα µε το όρισµα της εντολής *glBegin()* υπάρχουν οι εξής διαφοροποιήσεις ως προς το σχηµατισµό των πολυγώνων.

## *GL\_POLYGON*

Σχεδιάζε<mark>ι ένα</mark> πολύγωνο χρησιμοποιώντας τα σημεία ν<sub>0</sub>,ν<sub>1</sub>,...,ν<sub>n−1</sub> ως κορυφές. Το *n* πρέπει να είναι τουλάχιστον ίσο µε 3, ειδάλλως δεν ορίζεται πολυγωνική επιφάνεια. Επιπλέον, το καθορισµένο πολύγωνο πρέπει να είναι κυρτό και να µην έχει τεµνόµενες πλευρές. Αν το πολύγωνο δεν πληρεί αυτές τις προϋποθέσεις, το αποτέλεσµα της σχεδίασής του θα είναι απρόβλεπτο.

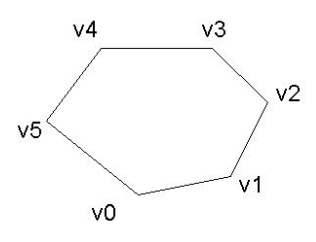

## *GL\_QUADS*

 $\Sigma$ χεδιάζει διακεκριμένα τετράπλευρα. Για διατεταγμένο σύνολο κορυφών  $\boldsymbol{v}_0, \boldsymbol{v}_1, ..., \boldsymbol{v}_{n-1}$  και  $n$  πολλαπλάσιο του 4, τα τετράπλευρα καθορίζονται από τις τεράδες κορυφών  $\; (v_0^{},v_1^{},v_2^{},v_3^{}), (v_4^{},v_5^{},v_6^{},v_7^{} )\;$ και ούτω καθεξής. Αν το *n* δεν είναι πολλαπλάσιο του 4, τότε η μία ή οι δύο ή οι τρεις τελευταίες κορυφές παραλείπονται.

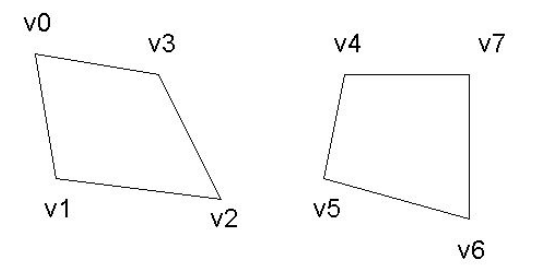

## *GL\_QUAD\_STRIP*

Σχεδιάζεται αλληλουχία τετραπλεύρων µε µία κοινή πλευρά. Για διατεταγµένο σύνολο κορυφών  $v_0, v_1,..., v_{n-1}$  και n άρτιο, σχεδιάζονται τα τετράπλευρά με κορυφές από τα  $(v_0, v_1, v_3, v_2)$ , συνεχίζοντας με ( $v_2, v_3, v_5, v_4$ ), τα  $(v_4, v_5, v_7, v_6)$  και ούτω καθεξής. Το *n* πρέπει να είναι τουλάχιστον ίσο με 4 πριν σχεδιαστεί τετράπλευρο. Για *n* περιττό αριθµό, η τελευταία κορυφή παραλείπεται.

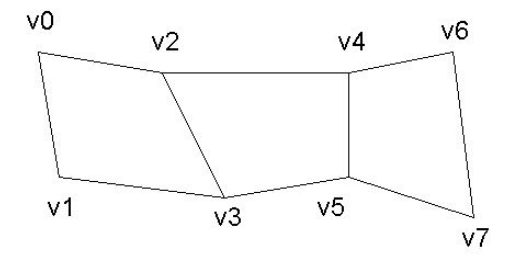

#### Παράδειγµα: Σχεδίαση πολυγώνων

```
#include <glut.h> 
void display() 
{ 
       glClearColor(1,1,1,0); 
       glClear(GL_COLOR_BUFFER_BIT); 
       glColor3f(1,0,0); 
       glBegin(GL_POLYGON); 
       glVertex2f(2.5,0); 
       glVertex2f(7.5,0); 
       glVertex2f(10,5); 
       glVertex2f(7.5,10); 
       glVertex2f(2.5,10); 
       glVertex2f(0,5); 
       glEnd(); 
       glColor3f(0,1,0); 
      glBegin(GL_QUADS);
       glVertex2f(17.5,0); 
       glVertex2f(17.5,7.5); 
       glVertex2f(22.5,10); 
       glVertex2f(22.5,2.5); 
       glVertex2f(25,2.5); 
       glVertex2f(30,0); 
       glVertex2f(30,7.5); 
       glVertex2f(25,10); 
       glEnd();
```

```
 glColor3f(0,0,1); 
      glBegin(GL_QUAD_STRIP);
       glVertex2f(0,15); 
       glVertex2f(0,25); 
       glVertex2f(7.5,17.5); 
       glVertex2f(7.5,22.5); 
       glVertex2f(15,15); 
       glVertex2f(15,25); 
       glVertex2f(22.5,17.5); 
       glVertex2f(22.5,22.5); 
       glVertex2f(30,15); 
       glVertex2f(30,25); 
       glEnd(); 
       glFlush(); 
} 
int main(int argc, char** argv) 
{ 
       glutInit(&argc,argv); 
       glutInitWindowPosition(50,50); 
       glutInitWindowSize(640,480); 
      glutInitDisplayMode(GLUT SINGLE|GLUT RGB);
       glutCreateWindow("Drawing polygons"); 
       glMatrixMode(GL_PROJECTION); 
      gluOrtho2D(-5,35,-5,30);
       glutDisplayFunc(display); 
       glutMainLoop(); 
      return 0; 
}
```
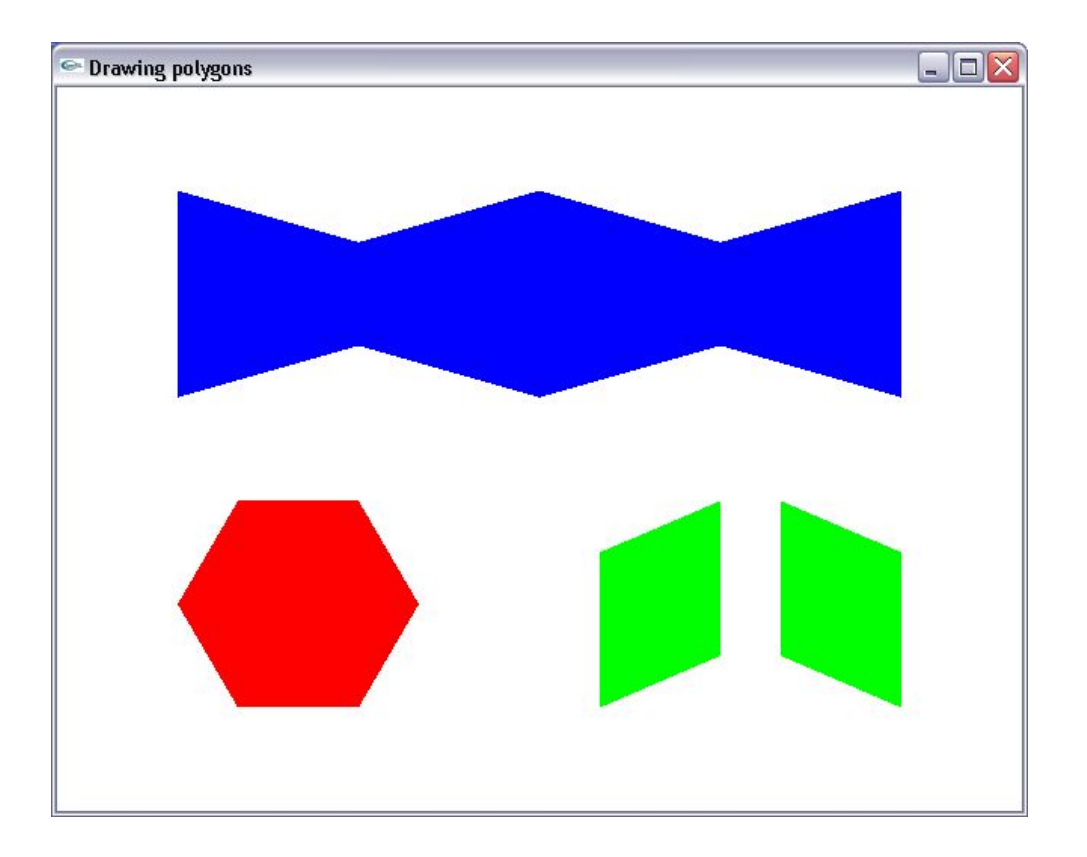

# **1.9.4 Τρίγωνα**

Ειδικές περιπτώσεις των πολυγώνων αποτελούν τα τρίγωνα (n=3) για το οποία η OpenGL προσφέρει επιπρόσθετες παραµέτρους. Ως ειδικές περιπτώσεις πολυγώνων τα τρίγωνα διέπονται από τους ίδιους κανόνες απόδοσης επιφανειών που ισχύουν και για τα πολύγωνα. Αυτό όπως θα δούµε στην ενότητα «Όψεις πολυγώνων»

Ανάλογα µε το όρισµα της εντολής *glBegin*, διακρίνουµε τις εξής διαφοροποιήσεις στη σχεδίαση των τριγώνων.

## *GL\_TRIANGLES*

 $\Sigma$ χεδιάζει μια σειρά από σαφώς διακεκριμένα τρίγωνα. Για διατεταγμένο σύνολο κορυφών  $\vert v_0,v_1,v_2,...,v_{n-1} \vert$ σχεδιάζονται τα τρίγωνα με κορυφές  $\; (v_0^{}, v_1^{}, v_2^{}) , \; (v_3^{}, v_4^{}, v_5^{}) \;$ και ούτω καθεξής. Αν το π δεν είναι ακέραιο πολλαπλάσιο του 3, η τελευταία ή οι δύο τελευταίες κορυφές παραλείπονται.

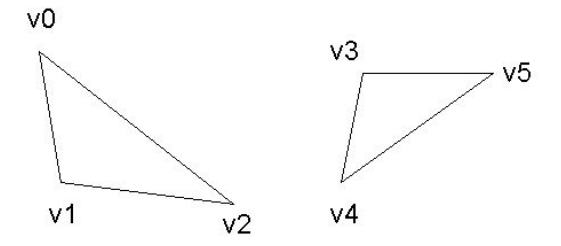

# *GL\_TRIANGLE\_STRIP*

Σχεδιάζει µια αλληλουχία τριγώνων. ∆ιαδοχικά τρίγωνα έχουν µία κοινή πλευρά. ∆ίνοντας ένα διατεταγμένο σύνολο κορυφών  $(v_0, v_1, ..., v_{n-1})$  σχεδιάζονται τα τρίγωνα με κορυφές  $(v_0, v_1, v_2)$ ,  $(v_2, v_1, v_3)$ ,  $(v_2, v_3, v_4)$  και ούτω καθεξής. Η συγκεκριμένη σειρά εμφάνισης των κορυφών εξασφαλίζει ότι οι δήλωσεις των κορυφών των τριγώνων έχουν τον ίδιο προσανατολισµό. (αριστερόστροφο ή δεξιόστροφο) και παίζει ρόλο στον προσανατολισµό της επιφανείας των πολυγώνων, όπως θα δούµε στην ενότητα "Όψεις πολυγώνων". Το *n* πρέπει να είναι τουλάχιστο ίσο µε 3, ειδάλλως δε θα σχεδιαστεί τίποτα.

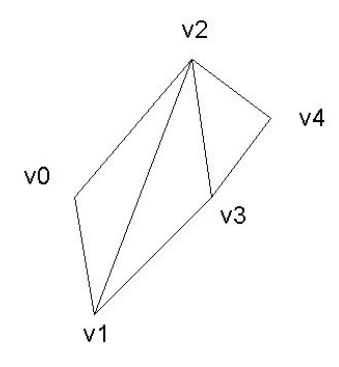

# *GL\_TRIANGLE\_FAN*

Σχεδιάζει τρίγωνα που έχουν το πρώτο σηµείο κοινό και διαδοχικά τρίγωνα έχουν µία κοινή πλευρά. Επομένως τα τρίγωνα σχηματίζονται από τις κορυφές  $(v_0, v_1, v_2)$ ,  $(v_0, v_2, v_3)$ ,  $(v_0, v_3, v_4)$  και ούτω καθεξής.

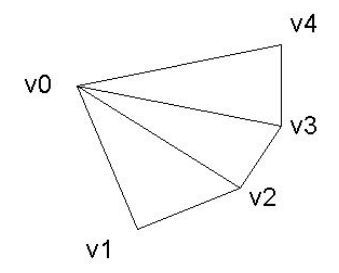

### Παράδειγµα: Σχεδίαση τριγώνων

```
#include <glut.h> 
void display() 
{ 
       glClearColor(1,1,1,0); 
      glClear(GL_COLOR_BUFFER_BIT);
       glColor3f(1,0,0); 
      glBegin(GL_TRIANGLES);
```

```
 glVertex2f(0,0); 
       glVertex2f(5,0); 
       glVertex2f(0,5); 
      glVertex2f(7.5,0); glVertex2f(12.5,0); 
       glVertex2f(7.5,5); 
       glEnd(); 
       glColor3f(0,1,0); 
      glBegin(GL_TRIANGLE_STRIP);
       glVertex2f(17.5,5); 
       glVertex2f(22.5,0); 
       glVertex2f(22.5,5); 
       glVertex2f(25,5); 
       glEnd(); 
       glColor3f(0,0,1); 
      glBegin(GL_TRIANGLE_FAN);
       glVertex2f(0,10); 
      qlVertex2f(10,10);
       glVertex2f(9.5,13); 
       glVertex2f(8,15); 
       glVertex2f(5,18); 
       glVertex2f(0,20); 
       glEnd(); 
       glFlush(); 
int main(int argc, char** argv) 
       glutInit(&argc,argv); 
       glutInitWindowPosition(50,50); 
       glutInitWindowSize(640,480); 
      glutInitDisplayMode(GLUT SINGLE|GLUT RGB);
       glutCreateWindow("Drawing triangles"); 
       glMatrixMode(GL_PROJECTION); 
      gluOrtho2D(-5,30,-5,30);
       glutDisplayFunc(display); 
       glutMainLoop(); 
      return 0;
```
}

}

{

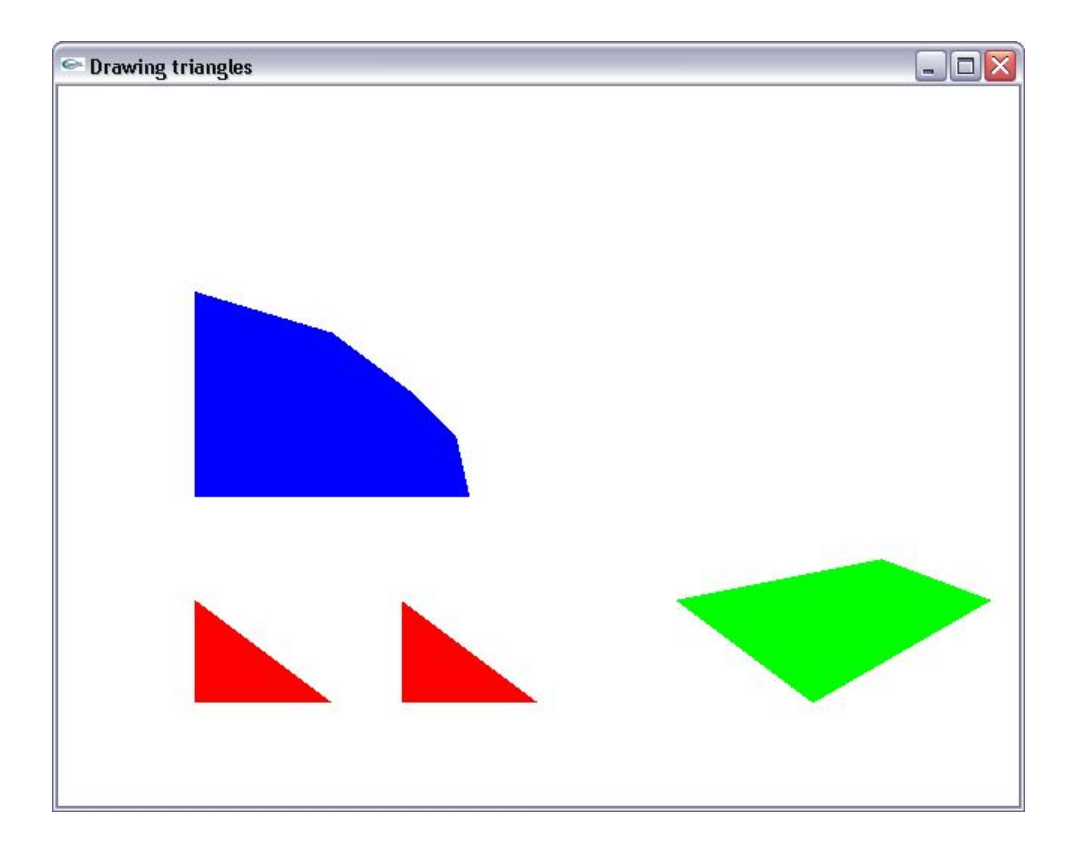

#### **1.9.5 Ορθογώνια**

Εφόσον τα ορθογώνια χρησιµοποιούνται ευρέως στις εφαρµογές γραφικών, η OpenGL παρέχει τα µέσα για το σχεδιασµό ενός στοιχειώδους ορθογωνίου χρησιµοποιώντας την εντολή *glRect\*( )*. Μπορούµε να σχεδιάσουµε το ορθογώνιο σαν ένα πολύγωνο όπως είδαµε και πιο πριν, ωστόσο µπορεί να σχεδιαστεί και µε την εντολή:

## *void glRect{sifd}(TYPE x1, TYPE y1, TYPE x2, TYPE y2);*

η οποία σχεδιάζει ένα ορθογώνιο που ορίζεται από τα γωνιακά σηµεία (*x1, y1*) και (*x2, y2*). Το ορθογώνιο βρίσκεται στο επίπεδο *z*=0 και έχει τις πλευρές του παράλληλες στους άξονες *x* και *y*. Αν χρησιµοποιείται η συνάρτηση µε τον τύπο διανύσµατος

## *void glRect{sifd}v(TYPE \*v1, TYPE \*v2);*

τότε οι γωνίες δίνονται από δύο δείκτες σε πίνακες, καθένας από τους οποίους περιέχει ένα ζεύγος συντεταγμένων  $(x, y)$ .

Παρόλο που τα ορθογώνια αρχικοποιούνται µε ένα συγκεκριµένο προσανατολισµό στον τρισδιάστατο χώρο, µπορούµε να τον µεταβάλλουµε, εφαρµόζοντας περιστροφές ή άλλους µετασχηµατισµούς, τους οποίους θα αναλύσουµε στο Κεφάλαιο "Μετασχηµατισµοί συντεταγµένων".

Παράδειγµα: Σχεδιάση ορθογωνίων

```
#include <glut.h> 
void display() 
{ 
       glClearColor(1,1,1,0); 
      glClear(GL_COLOR_BUFFER_BIT);
       glColor3f(1,0,0); 
       glRectf(0,0,15,10); 
       glColor3f(0,1,0); 
       glRectf(20,0,30,10); 
       glColor3f(0,0,1); 
       glRectf(12.5,15,25.5,25); 
       glFlush(); 
} 
int main(int argc, char** argv) 
{ 
       glutInit(&argc,argv); 
       glutInitWindowPosition(50,50); 
       glutInitWindowSize(640,480); 
      glutInitDisplayMode(GLUT SINGLE|GLUT RGB);
       glutCreateWindow("Drawing rectangles"); 
       glMatrixMode(GL_PROJECTION); 
      gluOrtho2D(-5,35,-5,30);
       glutDisplayFunc(display); 
       glutMainLoop(); 
      return 0; 
}
```
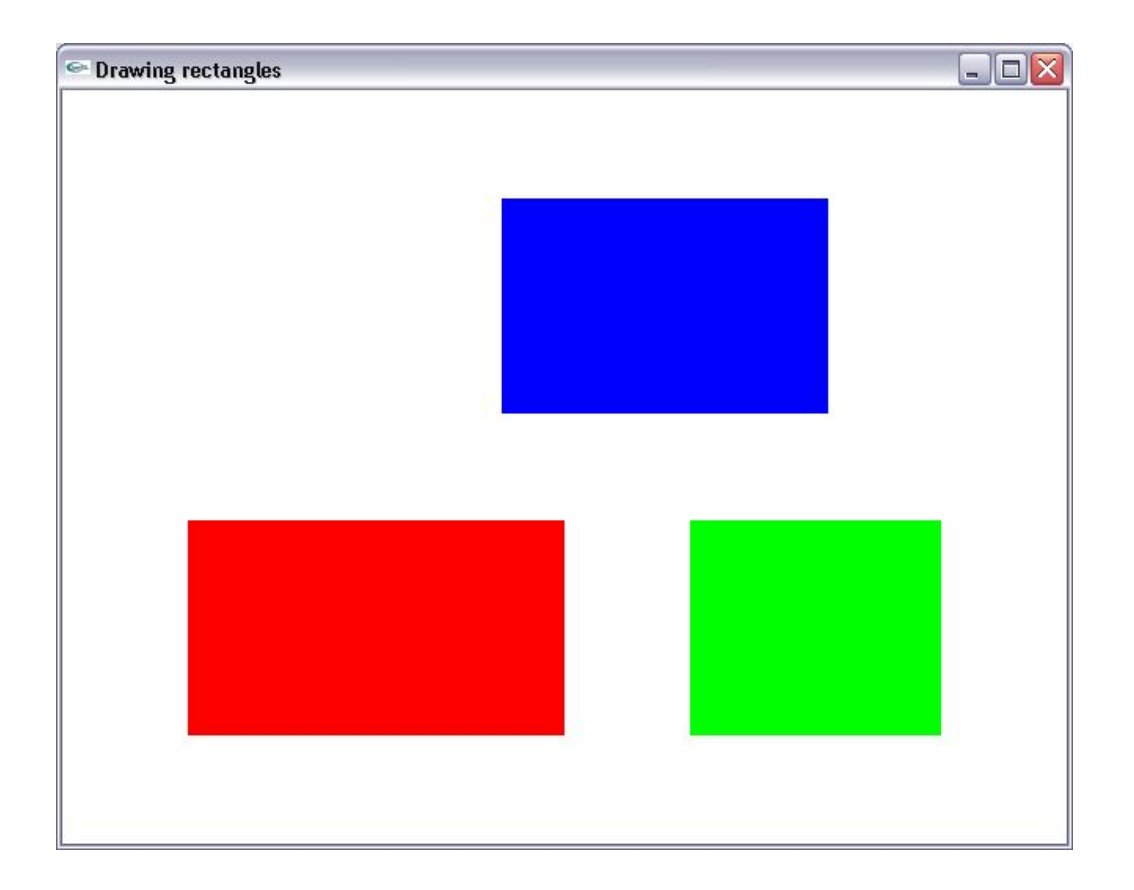

# **1.9.6 Καµπύλες**

Οποιαδήποτε καµπύλη γραµµή ή επιφάνεια µπορεί να προσεγγιστεί από στοιχειώδη ευθύγραµµα τµήµατα ή από ένα πολυγωνικό πλέγµα αντίστοιχα. Για το λόγο αυτό, µε επαρκή δειγµατοληψία, µπορούµε να υποδιαιρέσουµε καµπύλες γραµµές και επιφάνειες σε επιµέρους ευθύγραµµα τµήµατα ή επίπεδα πολύγωνα (Σχ. 1.6).

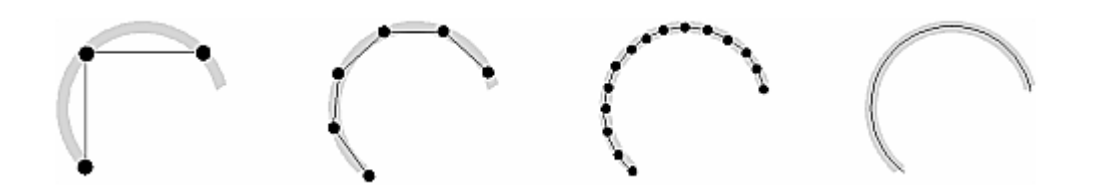

Σχήµα 1.6. Προσεγγίζοντας καµπύλες

Παρόλο που οι καµπύλες δεν είναι στοιχειώδεις γεωµετρικοί σχηµατισµοί, οι βιβλιοθήκες GLU και GLUT προσφέρουν εντολές για τη σχεδιασή τους, όπως θα δούµε στο Κεφάλαιο "Προχωρηµένα θέµατα τρισδιάστατης σχεδίασης".

## **α) Σχεδίαση κύκλων:**

Η σχεδίαση κυκλικών σχηµάτων επιτυγχάνεται χρησιµοποιώντας την παραµετρική εξίσωση κύκλου σε πολικές συντεταγµένες. Στην περίπτωση αυτή, κάθε συντεταγµένη της περιφέρειας ενός κύκλου προκύπτει από τις εξισώσεις

$$
x = x_c + r \cdot \cos \theta
$$
  
\n
$$
y = y_c + r \cdot \sin \theta
$$
  $0 \le \theta \le 2\pi$ 

όπου , οι συντεταγµένες του κέντρου του κύκλου και *<sup>c</sup> x <sup>c</sup> y r* η ακτίνα του.

Θεωρώντας λοιπόν ένα στοιχειώδες γωνιακό βήµα *d*θ , το οποίο εξασφαλίζει µια επαρκή δειγµατοληψία της περιφέρειας του κύκλου, µπορούµε να σχεδιάσουµε κυκλικά σχήµατα, συνενώνοντας τα σηµεία µε στοιχειώδη ευθύγραµµα τµήµατα.

Για τον υπολογισµό των συντεταγµένων κάθε σηµείου του κύκλου απαιτείται ο υπολογισµός δύο τριγωνοµετρικών αριθµών, κάτι που εισάγει υπολογιστικό κόστος. Ένας τρόπος µείωσης του φορτίου αξιοποιεί τις συµµετρίες του κύκλου. Χάρη στις συµµετρίες αυτές, µπορούµε να περιορίσουµε τη χρήση των παραµετρικών εξισώσεων του κύκλου στο ένα όγδοο του και να αναπαραγάγουµε τα υπόλοιπα σηµεία µε τις σχέσεις συµµετρίας, όπως φαίνεται στο Σχ. 1.7.

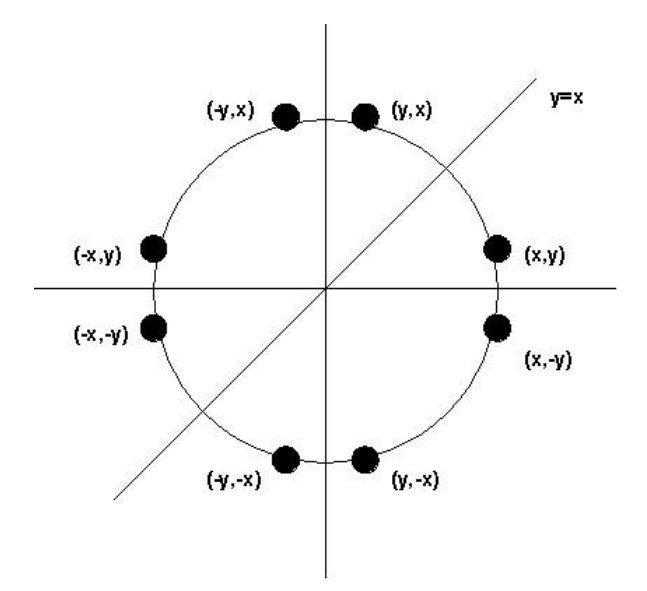

Σχ. 1.7: Συµµετρίες στις συνταταγµένες σηµείων κύκλου

## Παράδειγµα: Σχεδίαση κύκλου

```
#include <glut.h> 
#include <math.h> 
#define PI 3.14159 
           circlePoints 256
int i;
```

```
void display() 
{ 
      GLfloat angleStep=2*PI/(float)circlePoints;
       GLuint pointsPerQuarter=circlePoints/4; 
       GLfloat x[circlePoints]; 
       GLfloat y[circlePoints]; 
       GLfloat radius=10; 
       glClearColor(0,0,0,0); 
      glClear(GL_COLOR_BUFFER_BIT);
       glColor3f(0,1,0); 
       glLineWidth(3); 
      for(i=0;i<pointsPerQuarter/2;i++)
       { 
            //Define points in first quadrant 
            x[i]=radius*cos(i*angleStep);
             y[i]=radius*sin(i*angleStep); 
             x[pointsPerQuarter-1-i]=y[i]; 
             y[pointsPerQuarter-1-i]=x[i]; 
            //Define points in second quadrant 
             x[pointsPerQuarter+i]=-y[i]; 
             y[pointsPerQuarter+i]=x[i]; 
             x[2*pointsPerQuarter-1-i]=-x[i]; 
             y[2*pointsPerQuarter-1-i]=y[i]; 
            //Define points in third quadrant 
             x[2*pointsPerQuarter+i]=-x[i]; 
             y[2*pointsPerQuarter+i]=-y[i]; 
             x[3*pointsPerQuarter-1-i]=-y[i]; 
             y[3*pointsPerQuarter-1-i]=-x[i]; 
            //Define points in fourth quadrant 
             x[3*pointsPerQuarter+i]=y[i]; 
             y[3*pointsPerQuarter+i]=-x[i]; 
             x[4*pointsPerQuarter-1-i]=x[i]; 
             y[4*pointsPerQuarter-1-i]=-y[i]; 
       } 
       glBegin(GL_LINE_LOOP); 
      for (i=0;i<circlePoints;i++) 
\{ glVertex2f(x[i],y[i]); 
 } 
       glEnd(); 
       glFlush(); 
} 
int main(int argc, char** argv)
```
{

```
 glutInit(&argc,argv); 
 glutInitWindowPosition(50,50); 
 glutInitWindowSize(640,480); 
glutInitDisplayMode(GLUT SINGLE|GLUT RGBA);
 glutCreateWindow("Circle drawing");
```

```
 glMatrixMode(GL_PROJECTION); 
gluOrtho2D(-32, 32, -24, 24); glutDisplayFunc(display); 
 glutMainLoop();
```
## return 0;

}

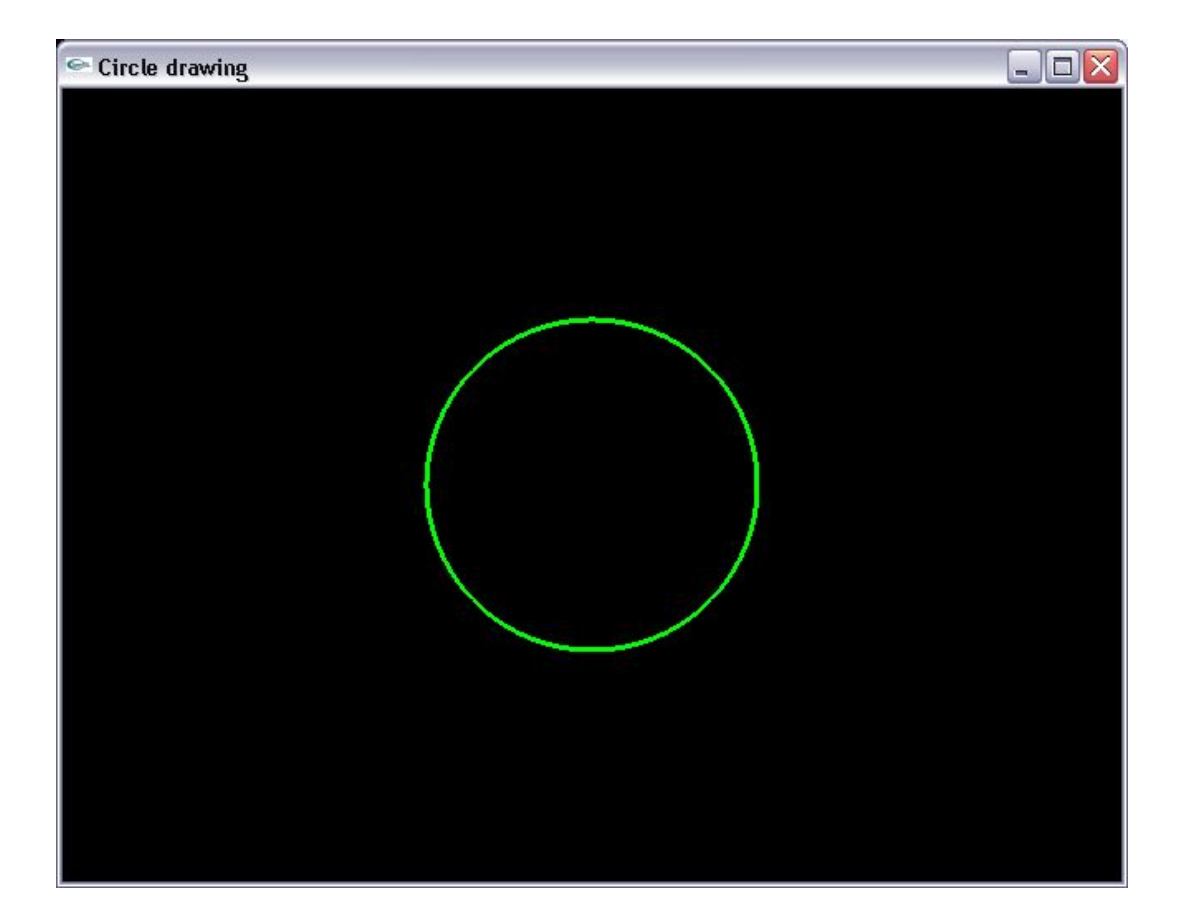

## **β) Σχεδίαση ελλείψεων:**

Οι συντατεγµένες των σηµείων της περιφέρειας µιας έλλειψης χαρακτηρίζονται από τις παραµετρικές εξισώσεις:

$$
x = x_c + r_x \cdot \cos \theta
$$
  

$$
y = y_c + r_y \cdot \sin \theta
$$
  $0 \le \theta \le 2\pi$ 

όπου  $r_x$  και  $r_y$  οι ''ακτίνες'' της έλλειψης στους δύο άξονές της (στο μικρό και μεγάλο άξονά της) Όπως και στην περίπτωση του κύκλου, µπορούµε να αξιοποιήσουµε συµµετρίες της έλλειψης για την αποδοτικότερη - από πλευράς ταχύτητας - δήλωση των σηµείων της. Στην περίπτωση ελλείψεων, αρκεί η

δήλωση των συντεταγµένων του ενός τεταρτηµορίου και η αναπαραγωγή τους σύµφωνα µε τους κανόνες συµµετρίας που δίνονται στο Σχ. 1.8.

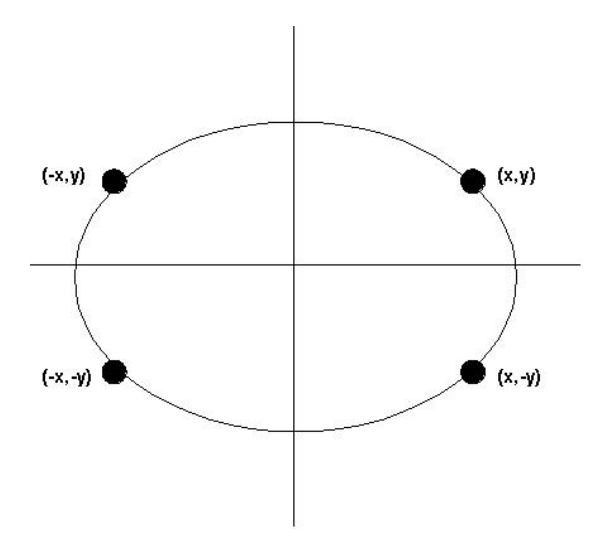

Σχ. 1.8: Συµµετρίες σε ελλείψεις

```
Παράδειγµα: Σχεδίαση έλλειψης
```

```
#include <glut.h> 
#include <math.h> 
#define PI 3.14159 
#define ellipsePoints 256 
int i; 
void display() 
{ 
      GLfloat angleStep=2*PI/(float)ellipsePoints;
       GLuint pointsPerQuarter=ellipsePoints/4; 
       GLfloat x[ellipsePoints]; 
       GLfloat y[ellipsePoints]; 
       GLfloat rx=15; 
       GLfloat ry=10; 
       glClearColor(1,1,1,0); 
       glClear(GL_COLOR_BUFFER_BIT); 
       glColor3f(1,0,0); 
       glLineWidth(3); 
       glBegin(GL_LINE_LOOP); 
      for(i=0;i<pointsPerQuarter;i++)
       { 
            x[i]=rx*cos(i*angleStep);
      y[i]=ry*sin(i*angleStep); } 
      for(i=0;i<pointsPerQuarter;i++)
       {
```

```
 x[pointsPerQuarter+i]=-x[(pointsPerQuarter-1)-i]; 
             y[pointsPerQuarter+i]=y[(pointsPerQuarter-1)-i]; 
             x[2*pointsPerQuarter+i]=-x[i]; 
             y[2*pointsPerQuarter+i]=-y[i]; 
             x[3*pointsPerQuarter+i]=x[(pointsPerQuarter-1)-i]; 
             y[3*pointsPerQuarter+i]=-y[(pointsPerQuarter-1)-i]; 
       } 
      for (i=0;i<ellipsePoints;i++) 
       { 
             glVertex2f(x[i],y[i]); 
       } 
       glEnd(); 
       glFlush(); 
} 
int main(int argc, char** argv) 
{ 
       glutInit(&argc,argv); 
       glutInitWindowPosition(50,50); 
       glutInitWindowSize(640,480); 
      glutInitDisplayMode(GLUT SINGLE|GLUT RGBA);
       glutCreateWindow("Ellipse drawing"); 
       glMatrixMode(GL_PROJECTION); 
      qluOrtho2D(-32, 32, -24, 24); glutDisplayFunc(display); 
       glutMainLoop();
```
return 0;

}

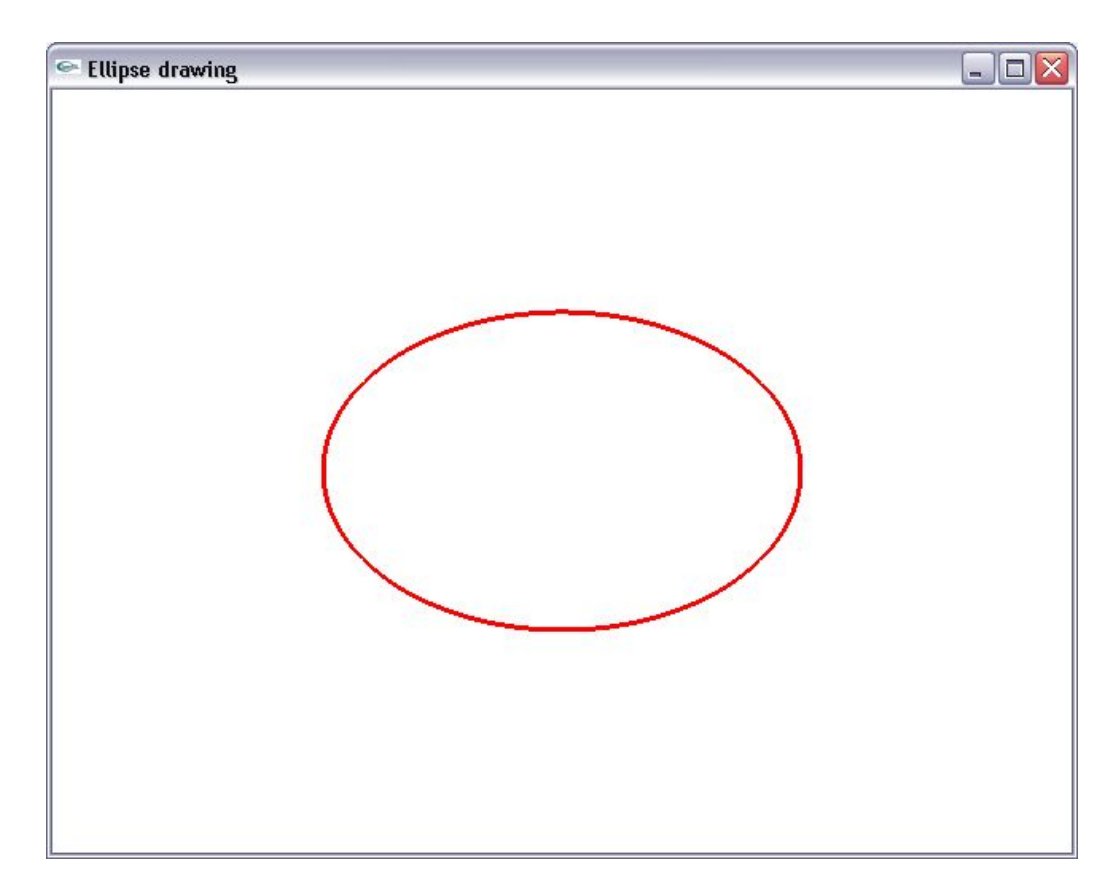

## **1.10. Εξαναγκάζοντας την ολοκλήρωση σχεδιασµού**

Σε ένα υπολογιστικό σύστηµα οι εντολές εκτελούνται κατά οµάδες. Όταν ολοκληρωθεί η συλλογή ενός πλήθους εντολών (όταν γεµίσει ένας "ενταµιευτής εντολών"), αποστέλλονται όλες µαζί προς εκτέλεση. Η εκτέλεση εντολών µία προς µία θα ήταν ασύµφορη από πλευράς απόδοσης. Τη λογική αυτή υιοθετούν επίσης κατανεµηµένα συστήµατα στα οποία η αποστολή µίας και µόνο εντολής ανά πακέτο µηνύµατος θα εισήγαγε υπερβολικό πλεονασµό στο δίκτυο.

Ωστόσο πριν από τη σχεδιάση ενός καρέ, ο προγραµµατιστής θα πρέπει να είναι βέβαιος ότι, όσες εντολές έχουν δηλωθεί, προωθούνται προς εκτέλεση. Ένας τρόπος για να προωθήσουµε την εκτέλεση εντολών που εκκρεµούν, είναι η χρήση της εντολής *glFlush( )*.

## *void glFlush( );*

η οποία εξαναγκάζει την εκτέλεση όλων των δηλωµένων εντολών, ανεξαρτήτως του αν οι ενταµιευτές που τις περιέχουν είναι πλήρεις ή όχι.

Η εντολή *glFlush( )* πρέπει να χρησιµοποιείται κάθε φορά που ολοκληρώνουµε την περιγραφή του σκηνικού και προτού προβούµε στον πλήρη σχεδιασµό του. Την τοποθετούµε δηλαδή στο τέλος της συνάρτησης που εµπεριέχει τις εντολές σχεδίασης.

## **1.11. Σύνοψη**

Ο Πίνακας 4 δείχνει τις παραµέτρους που δέχεται ως ορίσµατα η *glBegin( )*:

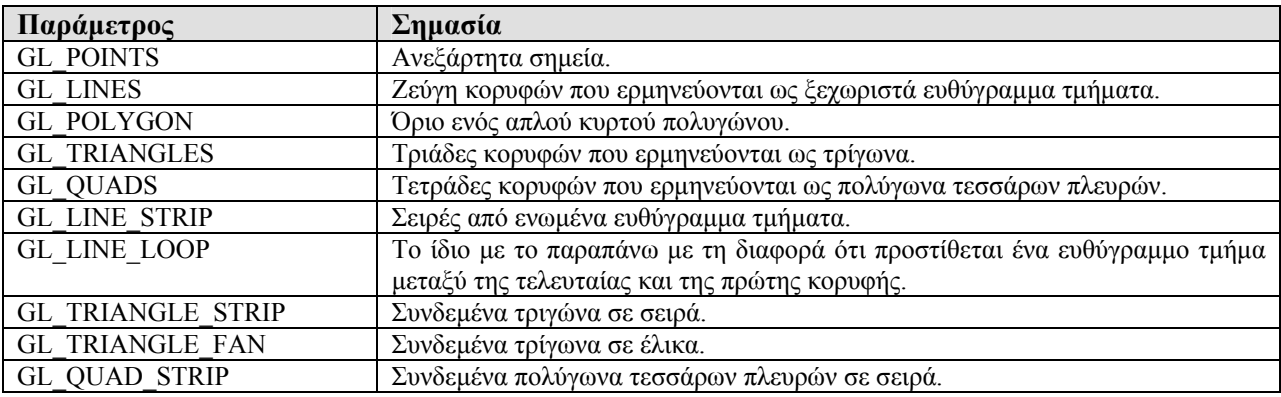

Πίνακας 4. Παράµετροι της glBegin και η σηµασία τους.

#### **1.12 Όψεις πολυγώνων**

Στην OpenGL κάθε πολύγωνο χαρακτηρίζεται από δύο όψεις: τη µπροστινή και την πίσω όψη. Η επιλογή του ποια όψη θα χαρακτηριστεί ως μπροστινή ή πίσω είναι αυθαίρετη. Σε περιπτώσεις που ορίζουμε σχήµατα κλειστά στο χώρο, για τα επιµέρους πολύγωνα που ορίζουν τα σχήµατα αυτά, συνήθως χαρακτηρίζουµε την εξωτερική τους όψη τους ως "µπροστινή" και την εσωτερική ως "πίσω" όψη. Ο διαχωρισµός της µπροστινής από την πίσω όψη είναι σηµαντικός στην περίπτωση που θέλουµε να αποδώσουµε διαφορετική υφή σε κάθε επιφάνεια.

Στην OpenGL, ο προσανατολισµός της επιφάνειας ενός πολυγώνου καθορίζεται ανάλογα µε τη φορά δήλωσης των κορυφών του. Εάν ο θεατής δηλώσει τις κορυφές του πολυγώνου µε αριστερόστροφη φορά από τη δική του οπτική γωνία τότε, η ορατή σε αυτόν πλευρά θα είναι η µπροστινή Εάν σχηµατίσει το πολύγωνο µε δήλωση των κορυφών µε τη φορά των δεικτών του ρολογιού – πάντα από τη δικη του οπτική γωνία - τότε στον θεατή θα είναι ορατή η πίσω όψη (Σχ. 1.9).

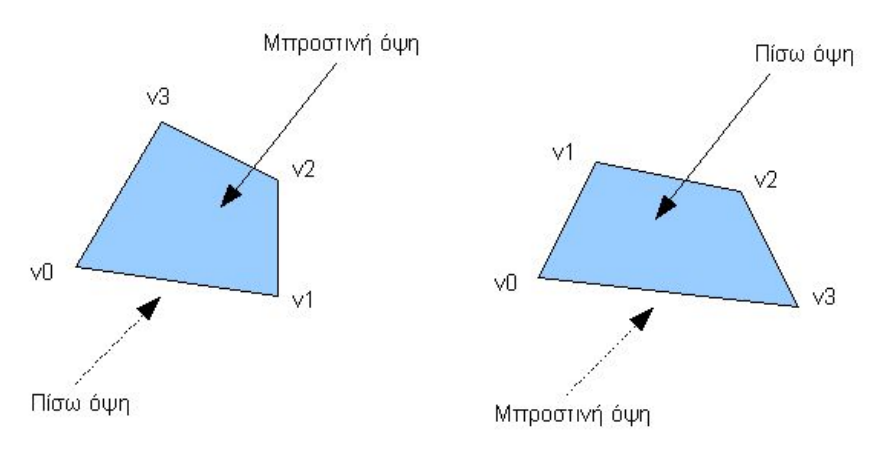

Σχ. 1.9 Καθορισµός όψεων πολυγώνων

Ο παραπάνω τρόπος δήλωσης του προσανατολισµού επιφανειών πολυγώνου είναι και η προκαθορισµένη σύµβαση στην OpenGL. Ωστόσο, αυτή µπορεί να µεταβληθεί µε την εντολή *glFrontFace*:

### *glFrontFace(Glenum mode);*

όπου η παράµετρος *mod*e παίρνει δύο πιθανές τιµές:

## *GL\_CCW:*

Η ορατή στο θεατή όψη χαρακτηρίζεται ως µπροστινή όψη (front facing polygon) εάν οι κορυφές του πολυγώνου δηλωθούν κατά τη θετική φορα (counterclockwise) από την οπτική γωνία του θεατή. Αυτή είναι και η αρχικά καθορισµένη κατάσταση λειτουργίας.

#### *GL\_CW:*

Η ορατή στο θεατή όψη χαρακτηρίζεται ως µπροστινή όψη εάν οι κορυφές του πολυγώνου δηλωθούν κατά

την αρνητική φορα (clockwise) από την οπτική γωνία του θεατή.

#### **1.13 Τροποποίηση σχεδίασης πολυγώνων**

Κάθε όψη ενός πολυγώνου (µπροστινή και πίσω) µπορεί να σχεδιαστεί µε διαφορετικό τρόπο, ανάλογα µε τις ρυθµίσεις που ισχύουν για την εκάστοτε πλευρά. Π.χ. µπορούµε να σχεδιάζουµε τις µπροστινές όψεις των πολυγώνων συµπαγείς και τις πίσω όψεις ως περιγράµµατα. Η προκαθορισµένη κατάσταση λειτουργίας στην OpenGL ορίζει ότι και οι µπροστινές και οι πίσω όψεις σχεδιάζονται συµπαγείς, ωστόσο η συµπεριφορά αυτή µπορεί να τροποποιηθεί µε την εντολή *glPolygonMode()*:

#### *void glPolygonMode(GLenum face, GLenum mode);*

όπου η παράµετρος *face* δηλώνει την όψη για την οποία θέλουµε να επιβάλουµε την τροποποίηση. Η παράµετρος *mode* δηλώνει τον τρόπο απεικόνισης της εκάστοτε όψης

Η παράµετρος *face* δέχεται τρείς πιθανές τιµές: *GL\_FRONT*: Η επιβαλλόµενη τροποποίηση αφορά τις µπροστινές όψεις *GL\_BACK*: Η επιβαλλόµενη τροποποίηση αφορά τις πίσω όψεις *GL\_FRONT\_AND\_BACK:* Η επιβαλλόµενη τροποποίηση αφορά και τις δύο όψεις.

Για την παράµετρο *mode* ορίζονται οι επιλογές:

*GL\_FILL*: Η όψη σχεδιάζεται σημπαγής. Αυτή είναι η προκαθορισμένη επιλογή για μπροστινές και πίσω όψεις.

*GL\_LINE: Σχεδιάζεται μόνο το περίγραμμα της όψης.* 

*GL\_POINT*: Σχεδιάζονται µόνο οι κορυφές της όψης.

Προκειµένου λ.χ. να σχεδιάσουµε τις µπροστινές όψεις ως περιγράµµατα και τις κορυφές των πίσω όψεων, δίνουµε τις εντολές:

glPolygonMode(GL\_FRONT,GL\_LINE); glPolygonMode(GL\_BACK,GL\_POINT);

#### **1.14 Καταστολή όψεων πολυγώνων**

Σε µια εντελώς κλειστή επιφάνεια που σχηµατίζεται από πολύγωνικές επιφάνειες µε τον ίδιο προσανατολισµό (όλες οι εξωτερικές επιφάνειες δηλωµένες ως µπροστινές), δεν θα είναι ποτέ καµία από τις πίσω όψεις τους ορατή σε έναν εξωτερικό παρατηρητή, διότι πάντα θα κρύβονται από τα µπροστινές όψεις. Στην περίπτωση αυτή, µπορούµε να αυξήσουµε την ταχύτητα σχεδιασµού, αναθέτοντας την OpenGL να

απορρίπτει τη σχεδίαση όψεων µόλις διαπιστώνει ότι είναι "πίσω όψεις". Οµοίως, σε έναν εσωτερικό παρατηρητή, µόνο οι πίσω όψεις θα είναι ορατές. Για να πληροφορήσουµε την OpenGL να απορρίπτει τη σχεδίαση µπροστινών όψεων (front faces) ή πίσω όψεων (back faces), χρησιµοποιούµε την εντολή *glCullFace()*. Αρχικά απαιτείται η ενεργοποίηση της καταστολής µε την εντολή *glEnable( )***:** 

# *void glEnable(GL\_CULL\_FACE);*

Ο καθορισμός του τρόπου λειτουργίας της απόρριψης όψεων γίνεται με την εντολή glCullFace():

#### *void glCullFace(GLenum mode);*

Η παραπάνω γραµµή κώδικα δηλώνει ποια πολύγωνα θα απορριφθούν. Το όρισµα *mode* δέχεται τις τιµές *GL\_FRONT*, *GL\_BACK* ή *GL\_FRONT\_AND\_BACK* για να δηλώσει front-facing, back-facing ή όλα τα πολύγωνα.

Η ενεργοποίηση της καταστολής όψεων µε την *glEnable(GL\_CULL\_FACE),* όταν δε συνοδεύεται από τη δήλωση εντολής *glCullFace*, θεωρεί ως προκαθορισµένη λειτουργία την καταστολή των πίσω όψεων.

Παράδειγµα: Αλλαγή στον τρόπο σχεδίασης όψεων πολυγώνων

```
#include <glut.h> 
void display() 
{ 
       glClearColor(0,0,0,0); 
       glClear(GL_COLOR_BUFFER_BIT); 
       glColor3f(0.5,0,0); 
      //Front face of a polygon - Vertices defined in counter clockwise order 
       glBegin(GL_POLYGON); 
       glVertex2i(0,0); 
       glVertex2i(10,0); 
       glVertex2i(15,10); 
       glVertex2i(10,20); 
       glVertex2i(0,20); 
       glEnd(); 
      //Back face of a polygon - Vertices defined in clockwise order 
       glColor3f(0,0.5,0); 
       glBegin(GL_POLYGON); 
       glVertex2i(30,0); 
       glVertex2i(25,10);
```

```
 glVertex2i(30,20); 
       glVertex2i(40,20); 
       glVertex2i(40,0); 
       glEnd(); 
       glFlush(); 
} 
int main(int argc, char** argv) 
{ 
       glutInit(&argc,argv); 
       glutInitWindowPosition(50,50); 
       glutInitWindowSize(640,480); 
      glutInitDisplayMode(GLUT SINGLE|GLUT RGBA);
       glutCreateWindow("Polygon front and back faces"); 
       glMatrixMode(GL_PROJECTION); 
       gluOrtho2D(-10,50,-10,50); 
      //Polygon front faces are to be filled. 
      glPolygonMode(GL_FRONT,GL_FILL);
      //Polygon back faces are to be drawn as lines 
       glPolygonMode(GL_BACK,GL_LINE); 
       glutDisplayFunc(display); 
       glutMainLoop(); 
      return 0;
```

```
}
```
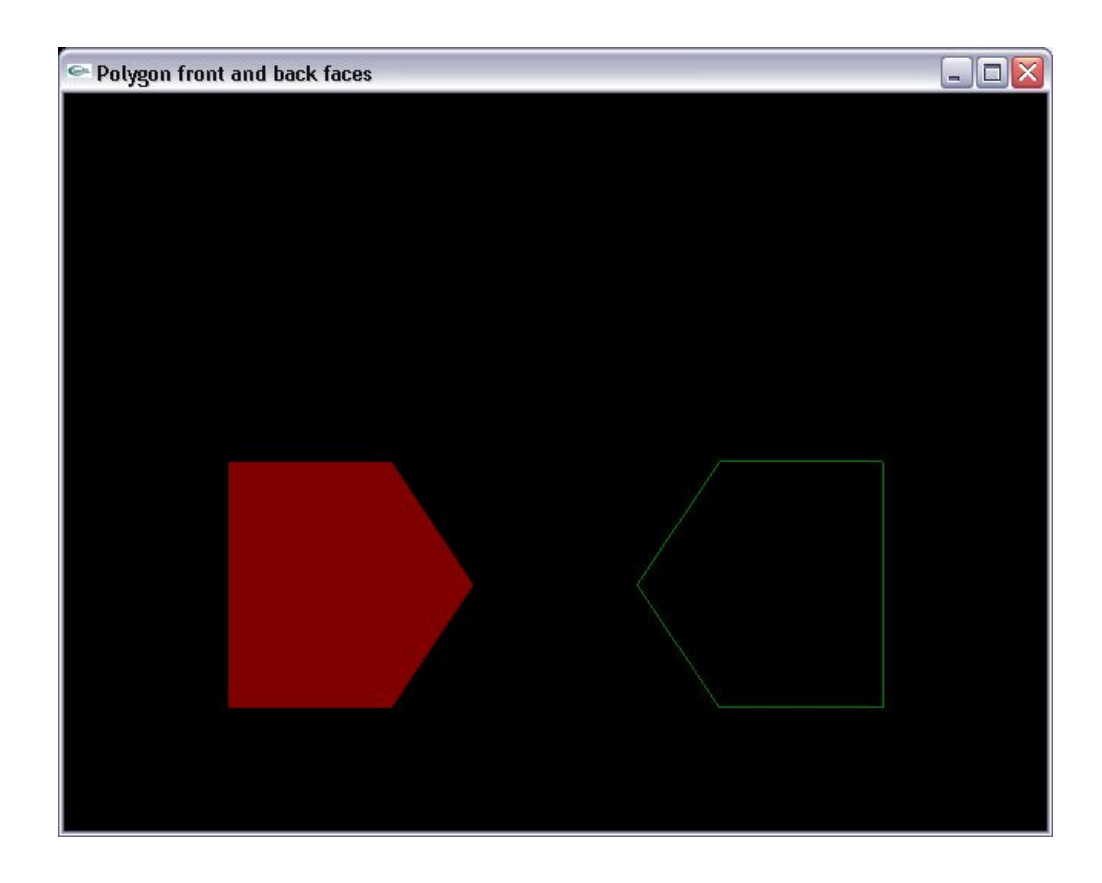

Παράδειγµα: Καταστολή πίσω όψεων

```
#include <glut.h> 
void display() 
{ 
       glClearColor(0,0,0,0); 
      glClear(GL_COLOR_BUFFER_BIT);
       glColor3f(0.5,0,0); 
      //Front face of a polygon - Vertices defined in counter clockwise order 
       glBegin(GL_POLYGON); 
       glVertex2i(0,0); 
       glVertex2i(10,0); 
       glVertex2i(15,10); 
       glVertex2i(10,20); 
       glVertex2i(0,20); 
       glEnd(); 
      //Back face of a polygon - Vertices defined in clockwise order 
       glColor3f(0,0.5,0); 
       glBegin(GL_POLYGON); 
       glVertex2i(30,0); 
       glVertex2i(25,10); 
       glVertex2i(30,20); 
       glVertex2i(40,20); 
       glVertex2i(40,0); 
       glEnd(); 
       glFlush(); 
} 
int main(int argc, char** argv) 
{ 
       glutInit(&argc,argv); 
       glutInitWindowPosition(50,50); 
       glutInitWindowSize(640,480); 
      glutInitDisplayMode(GLUT SINGLE|GLUT RGBA);
      glutCreateWindow("Culling back faces");
       glMatrixMode(GL_PROJECTION); 
      gluOrtho2D(-10, 50, -10, 50);//Enable face culling. Now, back faces are culled by default. 
      glEnable(GL_CULL_FACE);
       glutDisplayFunc(display); 
       glutMainLoop();
```
}

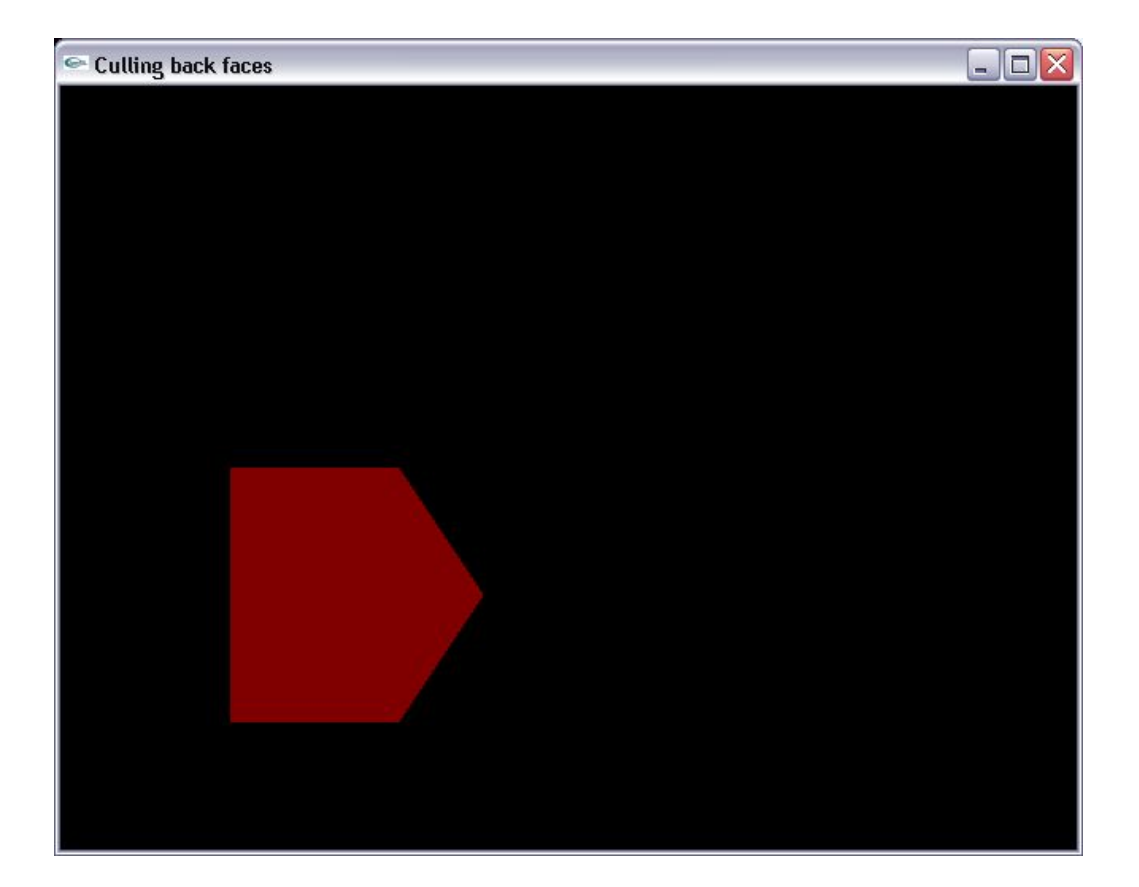

## **1.15 Οµάδες ιδιοτήτων**

Στην ενότητα «Ενεργοποίηση-απενεργοποίηση και επισκόπηση παραµέτρων κατάστασης» είδαµε ότι η επισκόπηση των µεταβλητών κατάστασης εκτελείται µε τις εντολές glGetFloatv glGetDoublev κλπ. Ωστόσο, η χρήση πολλαπλών εντολών για την ανάκτηση ενός συνόλου ιδιοτήτων θα επιβάρυνε τον προγραµµατιστή. Για να αποφευχθεί το φορτίο αυτό, στην OpenGL έχουν καθοριστεί οι *οµάδες ιδιοτήτων* (attribute groups). ∆ηλαδή, οι ιδιότητες της µηχανής κατάστασης έχουν οµαδοποιηθεί ούτως ώστε µε µία µόνο εντολή να εκτελείται η αποθήκευση όλων των ιδιοτήτων µιας οµάδας σε µία θέση µνήµης για μελλοντική χρήση. Μια τέτοια αποθήκευση είναι χρήσιμη στην περίπτωση που θέλουμε να μεταβάλλουμε σε ένα ενδιάµεσο στάδιο του κώδικα κάποιες ιδιότητες και αργότερα να επαναφέρουµε τις αποθηκευµένες ρυθµίσεις.

Οι οµάδες ιδιοτήτων αποθηκεύονται στη *στοίβα ιδιοτήτων*, µια περιοχή µνήµης που χρησιµοποιεί η µηχανή της OpenGL για το σκοπό αυτό. Η αποθήκευση γίνεται µε τη χρήση της εντολής *glPushAttrib()*:

## *void glPushAttrib(attributeGroup);*

όπου *attributeGroup* µια αριθµητική σταθερά που καθορίζει την οµάδα ιδιοτήτων που θέλουµε να αποθηκεύσουµε. Στην OpenGL έχουν καθοριστεί οι εξής οµάδες ιδιοτήτων:

52

α) Οµάδα ιδιοτήτων σηµείων (*GL\_POINT\_BIT*):

Περιέχει τις παραµέτρους που χαρακτηρίζουν την εµφάνιση ενός σηµείου όπως λ.χ. το µέγεθος κουκίδας

β) Οµάδα ιδιοτήτων γραµµών (*GL\_LINE\_BIT*):

Περιέχει τις ιδιότητες που χαρακτηρίζουν την εµφάνιση µιας γραµµής όπως λ.χ. το πάχος της και η διάστιξή της.

γ) Οµάδα ιδιοτήτων πολυγώνων (*GL\_POLYGON\_BIT*):

Περιέχει τις ιδιότητες που χαρακτηρίζουν την εµφάνιση ενός πολυγώνου όπως λ.χ. τις συµβάσεις ως προς τον καθορισµό και τον τρόπο σχεδίασης της µπροστινής και πίσω όψης τους.

δ) «Οµάδα» ιδιοτήτων χρώµατος (*GL\_CURRENT\_BIT*): Το χρώµα εντάσσεται στην «οµάδα» ιδιοτήτων *GL\_CURRENT\_BIT*.

Η ανάκληση των τιµών ιδιοτήτων που αποθηκεύτηκαν στη στοίβα ιδιοτήτων γίνεται εκτελώντας την εντολή *glPopAttrib()*:

# *void glPopAttrib( );*

Επισηµαίνουµε ότι η *glPopAttrib* ανακαλεί **µόνο** τις τιµές των οµάδων ιδιοτήτων που αποθηκεύτηκαν στο παρελθόν στη στοίβα ιδιοτήτων µε εντολές *glPushAttrib*.

## **1.16 Λίστες απεικόνισης (display lists)**

Συχνά, είναι βολικό η περιγραφή ενός σύνθετου γεωµετρικού σήµατος να περικλείεται σε µια αυτόνοµη ενότητα κώδικα, η οποία θα εκτελείται κάθε φορά που θέλουµε να σχεδιάσουµε αυτό το σχήµα. Στην OpenGL τη δυνατότητα αυτή δίνουν οι **λίστες απεικόνισης (display lists)**. Οι λίστες απεικόνισης διευκολύνουν την επεναχρησιµοποίηση κώδικα και απαλλάσσουν τον προγραµµατιστή από περιττές επαναλαµβανόµενες δηλώσεις του ίδιου σύνθετου σχήµατος .

Μια λίστα απεικόνισης περικλείεται µεταξυ δύο εντολών: των *glNewList* και *glEndList*. Όταν σε ένα πρόγραµµα ορίζονται πολλαπλές λίστες, µια αυτόνοµη λίστα απεικόνισης διακρίνεται από τις υπόλοιπες βάσει ενός ακεραίου αριθµού που παίζει το ρόλο του "αναγνωριστικού αριθµού" της **(list identifier)**. Προεκιµένου να αποδώσουµε αναγνωριστικούς αριθµούς σε λίστες απεικόνισης, πρέπει να δεσµεύσουµε το απαιτούµενο εύρος τιµών. Η δέσµευση αυτή γίνεται µε την εντολή *glGenLists()*.

## *GLuint glGenLists(GLint range);*

όπου *range* το πλήθος των αναγνωριστικών που θέλουµε να χρησιµοποιήσουµε. Η συνάρτηση επιστρέφει µια ακέραιη τιµή που αντιστοιχεί στον πρώτο αναγνωριστικό αριθµό.

Π.χ. µε τη σύνταξη

#### listID=glGenLists(2);

παράγουµε 2 identifiers. Ο πρώτος έχει ακέραιη τιµή *listID*, ο δεύτερος *listID+1* και ούτω καθ' εξής.

Η ανάθεση αναγνωριστικής τιµής σε µια λίστα απεικόνισης γίνεται κατά την έναρξη της δήλωσής της στην εντολή *glNewList*:

#### *void glNewList(GLuint listID, GLenum listMode);*

όπου *listID* το αναγνωριστικό που θέλουµε να αποδώσουµε στη λίστα απεικόνισης. Η παράµετρος *listMode* έχει δύο πιθανές τιµές:

*GL\_COMPILE*: ∆ηλώνουµε τον κώδικα σχεδιασµού του σύνθετου αντικειµένου που περιγράφεται στη λίστα απεικόνισης

*GL\_COMPILE\_AND\_EXECUTE*: ∆ηλώνουµε **και εκτελούµε ταυτόχρονα** τον κώδικα σχεδιασµού που περιέχεται στη λίστα απεικόνισης.

Η δήλωση λοιπόν ενός σύνθετου σχήµατος σε λίστα απεικόνισης έχει τη µορφή:

```
glNewList(); 
// Εντολές δήλωσης σχήµατος
glEndList();
```
Μεταξύ των εντολών *glNewList* και *glEndList* ορίζουµε το σύνθετο γεωµετρικό σχήµα της λίστας απεικόνισης, χρησιµοποιώντας τις εντολές σχεδιάσης σχηµάτων που αναφέραµε παραπάνω.

Ο κώδικας που περιέχεται σε µία λίστα απεικόνισης εκτελείται δίνοτας τον αναγνωριστικό της αριθµό ως όρισµα στην εντολή *glCallList()*:

## *void glCallList(GLuint listID);*

Μία σηµαντική λεπτοµέρεια που ο προγραµµατιστής πρέπει να έχει υπόψη, αφορά τις πιθανές αλλαγές των µεταβλητών κατάστασης κατά την εκτέλεση µιας λίστας απεικόνισης. Πρέπει να έχουµε υπόψη ότι, εάν

µέσα σε µια display list µεταβάλλουµε την τιµή µιας µεταβλητής κατάστασης (όπως π.χ. του τρέχοντος χρώµατος σχεδίασης), **η µεταβολή αυτή θα παραµείνει ενεργή και µετά το πέρας εκτέλεσης της λίστας**. ∆ηλαδή εάν µέσα στη display list έχει οριστεί την τελευταία φορά ως χρώµα σχεδίασης το κόκκινο µετά το πέρας της εκτέλεσης της λίστας η παράµετρος θα διατηρήσει την τελευταία τιµή και θα πρέπει να τη µεταβάλλει ο προγραµµατιστής. Είναι χρήσιµο λοιπόν ο προγραµµατιστής να αποθηκεύσει τις τιµές των ιδιοτήτων που θα µεταβληθούν στη στοίβα ιδιοτήτων, πριν από την κλήση της λίστας, ούτως ώστε να είναι σε θέση να τις επαναφέρει µετά το πέρας της εκτέλεσης της λίστας.

Η διαγραφή µίας ή περισσοτέρων λιστών απεικόνισης (αποδέσµευση των αναγνωριστικών αριθµών τους) γίνεται µε την εντολή *glDeleteLists*:

## *glDeleteLists(startId, nLists);*

όπου *startId* o αναγνωριστικός αριθµός της πρώτης λίστας απεικόνισης και *nLists* το πλήθος των λιστών που θέλουμε να διαγράψουμε.

#### Πχ. ∆ίνοντας

glDeleteLists(someListID,3);

∆ιαγράφουµε τις λίστες απεικόνισης µε αναγνωριστικούς αριθµούς *someListID*, *someListId+1* και *someListId+2*.

Παράδειγµα: Ορισµός και εκτέλεση λίστας απεικόνισης

```
#include <glut.h> 
GLuint listID; 
void Boat(GLsizei displayListID) 
{ 
      glNewList(displayListID, GL COMPILE);
       glColor3f(0.5,0.5,0.5); 
       glBegin(GL_POLYGON); 
      qlVertex2f(15,10);
       glVertex2f(20,15); 
       glVertex2f(3,15); 
       glVertex2f(5,10); 
       glEnd(); 
       glColor3f(1,1,1); 
      glBegin(GL_TRIANGLES);
      qlVertex2f(14,16);
       glVertex2f(10,30); 
       glVertex2f(10,16); 
       glEnd(); 
       glEndList();
```

```
} 
void display() 
{ 
       glClearColor(0,0,0,0); 
      glClear(GL_COLOR_BUFFER_BIT);
       glCallList(listID); 
       glFlush(); 
} 
int main(int argc, char** argv) 
{ 
       glutInit(&argc,argv); 
       glutInitWindowPosition(50,50); 
       glutInitWindowSize(640,480); 
      glutInitDisplayMode(GLUT SINGLE|GLUT RGBA);
       glutCreateWindow("Using display lists"); 
       glMatrixMode(GL_PROJECTION); 
      gluOrtho2D(0, 25, 0, 35); listID=glGenLists(1); 
       Boat(listID); 
       glutDisplayFunc(display); 
       glutMainLoop(); 
      return 0;
```

```
}
```
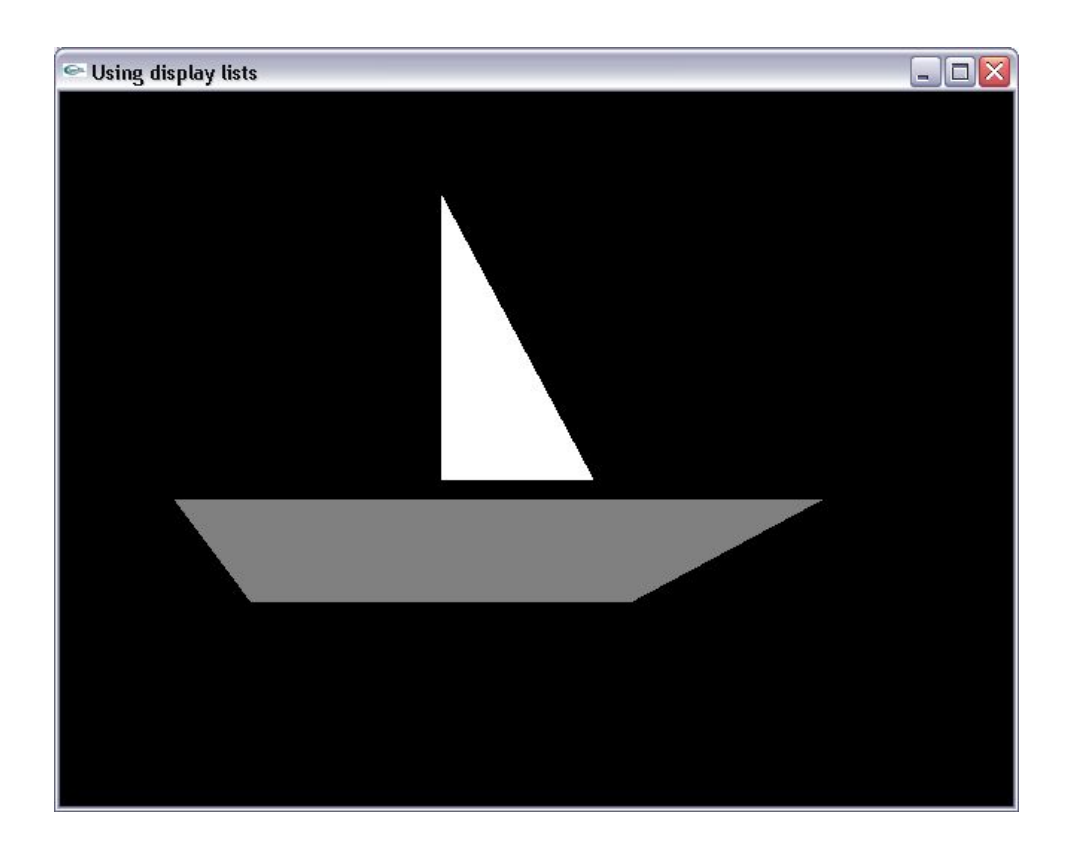

#### **1.17 Μητρώα σηµείων - Μητρώα χρωµάτων**

Στις προηγούµενες ενότητες αναφερθήκαµε στις εντολές σχεδίασης γεωµετρικών σχηµάτων µε τη χρήση της δοµής glBegin/glEnd. Ωστόσο, αν επιχειρήσει κανείς να σχεδιάσει περισσότερο πολύπλοκες σκηνές, εάν βασιστεί αποκλειστικά στις προαναφερθείσες εντολές, θα χρειαστεί να συντάξει έναν υπερβολικά µεγάλο αριθµό γραµµών κώδικα γα την απόδοση των σχηµάτων.

Για να διευκολύνει τη σύνθεση πολύπλοκων σκηνών, η OpenGL παρέχει την τεχνική των **µητρώων σηµείων** (**vertex arrays**). Η χρησιµότητα των µητρώων σηµείων αναδεικνύεται σε εφαρµογές µεγάλης κλίµακας, στις οποίες έχουµε ένα πολύ µεγάλο όγκο δεδοµένων (δειγµάτων µε τη µορφή σηµείων) και θέλουµε να σχηµατίσουµε µια γραφική απεικόνιση αυτών των δεδοµένων µε τον ελάχιστο δυνατό αριθµό εντολών. Με τα µητρώα σηµείων µπορούµε να επιβάλλουµε ένα πρότυπο ή µεθοδολογία σχεδίασης δηλώνοντας απλώς ένα µητρώο σηµείων και τον τρόπο µε τον οποίο θέλουµε να χρησιµοποιηθεί στη σχεδίαση αυτό το µητρώο σηµείων. Η ιδέα των µητρώων σηµείων επεκτείνεται και στην απόδοση χρωµατικών τιµών σε µεγάλο πλήθος σηµείων οπότε στην περίπτωση αυτή ορίζουµε τα µητρώα χρωµάτων (color arrays).

Αρχικά απαιτείται η ενεργοποίηση της χρήσης µητρώων σηµείων ή/και χρωµάτων µε την εντολή *glEnableClientState*:

#### *void glEnableClientState(GLenum array);*

όπου *array* ο η κατηγορία των δεδοµένων που περιέχονται στο µητρώο. Η OpenGL µπορεί να υποστηρίξει τους εξής τύπους µητρώων:

*GL\_VERTEX\_ARRAY*: Ενεργοποιούµε τη χρήση µητρώων που περιέχουν συντεταγµένες σηµείων. Χρησιµοποιείται όταν θέλουµε να ορίσουµε τις συντεταγµένες πολλαπλών κορυφών.

*GL\_COLOR\_ARRAY*: Ενεργοποιούµε τη χρήση µητρώων που περιέχουν συντελεστές χρωµατικών τιµών. Χρησιµοποιείται όταν θέλουµε να δηλώσουµε χρωµατικές τιµές σε πολλαπλές κορυφές. *GL\_TEXTURE\_ARRAY*: Αναλύεται στο Κεφάλαιο "Απόδοση υφής"

Όταν ορίζουµε τις συντεταγµένες όλων των κορυφών σε ένα µητρώο έστω vertexArray και δηλώνουµε στην OpenGL το µητρώο σηµείων µε την εντολή glVertexPointer:

## *void glVertexPointer(GLint size, GLenum type, GLsizei stride, const GLvoid \*vertexPointer);*

- Η παράµετρος *\*vertexPointer* είναι δείκτης στο µητρώο µε τις τιµές των συντεταγµένων.
- Με το όρισµα *size* ορίζουµε το πλήθος των τιµών που προσδιορίζουν τις συντεταγµένες καθεµιάς

κορυφής. Σε διδιάστατες σκηνές έχει την τιμή 2 , ενώ για σημεία στον τρισδιάστατο χώρο έχει την τιμή . 3

- Η παράµετρος *type* καθορίζει τον πρωτογενή τύπο δεδοµένων µε τον οποίο αποθηκεύονται οι τιµές των συντεταγµένων στο µητρώο *pointer*. Οι διαθέσιµες αριθµητικές σταθερές είναι *GL\_INT*, *GL\_SHORT*, *GL\_FLOAT*, *GL\_DOUBLE*.
- Η παράµετρος *stride* καθορίζει την απόσταση µεταξύ των συντεταγµένων διαδοχικών σηµείων στο µητρώο.
- Αυτή η παράµετρος χρησιµοποιείται µόνο στην περίπτωση που αποθηκεύονται τιµές πολλών ιδιοτήτων στο ίδιο µητρώο (π.χ. όταν για κάθε σηµείο αποθηκεύονται οι συντεταγµένες και οι συντελεστές του χρώµατός του στο ίδιο µητρώο). Όταν το µητρώο περιέχει τιµές ενός µόνο χαρακτηριστικού (π.χ περιέχει µόνο συντεταγµένες σηµείων) χρησιµοποιείται η τιµή 0.

Eάν θέλουµε να ορίσουµε πολλαπλές χρωµατικές τιµές δίνοντας τα βάρη τους σε ένα µητρώο, έστω colorArray, χρησιµοποιούµε την εντολή *glColorPointer µε παρόµοια σύνταξη*:

# *void glColorPointer(GLint size, GLenum type, GLsizei stride, const GLvoid \*vertexPointer);*

Στην περίπτωση αυτή η παράµετρος *size* καθορίζει το πλήθος των βαρών που προσδιορίζουν µια χρωµατική τιµή. Στο µοντέλο RGB η παράµετρος παίρνει την τιµή 3.

Επιπλέον χρειάζεται να ορίσουµε:

α) µε ποια σειρά θα χρησιµοποιηθούν οι κορυφές που περιέχονται στο µητρώο vertexArray ή/και οι χρωµατικές τιµές που περιέχονται στο µητρώο colorArray

β) τι σχήµατα ορίζουν οι κορυφές.

Η διαδοχή µε την οποία χρησιµοποιούνται τα σηµεία ορίζεται σε ένα µητρώο το οποίο περιέχει τις θέσεις των σηµείων στο µητρώο vertexPointer Στο δέυτερο αυτό µητρώο, έστω *vertexIndex*, τα σηµεία δηλώνονται µε τη σειρά χρήσης τους. Π.χ. µε το µητρώο δεικτών

$$
vertexIndex = \{i_1, i_2, \ldots, i_n\}
$$

δηλώνουµε ότι θα χρησιµοποιηθεί πρώτο το σηµείο ή/και χρώµα που δηλώνεται i1-στό στο µητρώο σηµείων/χρωµάτων, θα χρησιµοποιηθεί δεύτερο το σηµείο/χρώµα που δηλώνεται i2-στό στο µητρώο σηµείων/χρωµάτων και ούτω καθεξής. Η δήλωση της σειράς χρήσης παίζει σηµαντικό ρόλο κυρίως όταν δηλώνουµε πολυγωνικές επιφάνειες και µας ενδιαφέρει η απόδοση της σωστής όψης.

Η χρήση πολλαπλών σηµείων ή/και χρωµατικών τιµών εκτελείται µε την εντολή *glDrawElements*:

## *void glDrawElements(GLenum mode, GLsizei count, GLenum type, GLvoid \*indices);*

όπου *\*indices* δείκτης στο µητρώο που περιέχει τους δείκτες των σηµείων ή/και χρωµάτων µε τη σειρά χρήσης τους. Το όρισµα mode καθορίζει τι σχήµατα ορίζουν τα σηµεία και παίρνει τις ίδιες τιµές που χρησιµοποιούνται στη δοµή glBegin/glEnd (*GL\_LINES*, *GL\_TRIANGLES*, *GL\_QUADS* κ.λ.π.). Το όρισµα count προσδιορίζει το πλήθος των σηµείων ή/και χρωµατικών τιµών που περιέχονται στα µητρώα σηµείων ή/και χρωµάτων. Το όρισµα type καθορίζει τον πρωτογενή τύπο δεδοµένων µε τον οποίο δίνονται οι δείκτες στο µητρώο indices. Οι επιτρεπόµενες αριθµητικές σταθερές είναι *GL\_UNSIGNED\_BYTE*, *GL\_UNSIGNED\_SHORT* και *GL\_UNSIGNED\_INT* για πρωτογενείς τύπους δεδοµένων *GLubyte*, *GLushort* και *GLuint* αντίστοιχα.

## Παράδειγµα: Σχεδίαση ταινίας τριγώνων

Ας πάρουµε ως παράδειγµα τη σχεδίαση µιας ταινίας τριγώνων (TRIANGLE\_STRIP) που ορίζεται από πέντε σημεία (v1, v2, v3, v4, v5) . Για τη σχεδίαση, με τη συμβατική δομή glBegin/glEnd, απαιτούνται οι εντολές

```
glBegin(GL_TRIANGLE_STRIP);
glVertex3fv(v1); 
glVertex3fv(v2); 
glVertex3fv(v3); 
glVertex3fv(v4); 
glVertex3fv(v5); 
glVertex3fv(v6); 
glVertex3fv(v7); 
glEnd();
```
Με τη χρήση ενός µητρώου vertArray που περιέχει τις συντεταγµένες των σηµείων

 $vertArray = \{v1_x, v1_y, v2_x, v2_y, v2_z, ..., v7_y, v7_y, v7_z\}$ 

Η σχεδίαση της αλληλουχίας εκτελείται με τις εντολές

```
GLfloat vertArray={v1x, v1y, v1z, v2x, v2y, v2z, ..., v7x, v7y, v7z};
GLubyte vertIndex={0,1,2,3,4,5,6,7}; 
glVertexPointer(3,GL_FLOAT,0,vertexArray); 
glDrawElements(GL_TRIANGLE_STRIP, 5, GL_UNSIGNED_BYTE, vertIndex);
```
χρησιµοποιώντας µικρότερο πλήθος εντολών κατά τη σύνταξη του κώδικα. Σε εφαρµογές σχεδίασης µεγαλύτερης κλιµακας, το κέρδος είναι ακόµη µεγαλύτερο.

```
#include <glut.h> 
GLint vertexArray[]={0,0, 10,0, 0,5, 10,5, 0,10, 10,10, 0,15, 10,15}; 
GLfloat colorArray[]=\{1,0,0,0,1,0,0,0,1,1,0,0,0,1,0,0,0,1,1,0,0,0,1,0\};
GLuint vertexIndex[]={0,1,2,3,4,5,6,7}; 
void display() 
{ 
       glClearColor(1,1,1,0); 
      glClear(GL_COLOR_BUFFER_BIT);
       glEnableClientState(GL_VERTEX_ARRAY); 
       glEnableClientState(GL_COLOR_ARRAY); 
       glVertexPointer(2,GL_INT,0,vertexArray); 
       glColorPointer(3,GL_FLOAT,0,colorArray); 
      glPolygonMode(GL_FRONT_AND_BACK,GL_LINE);
       glDrawElements(GL_TRIANGLE_STRIP,8,GL_UNSIGNED_INT,vertexIndex); 
       glFlush(); 
} 
int main(int argc, char** argv) 
{ 
       glutInit(&argc,argv); 
       glutInitWindowPosition(50,50); 
       glutInitWindowSize(640,480); 
      glutInitDisplayMode(GLUT SINGLE|GLUT RGB);
      glutCreateWindow("Vertex array example");
       glMatrixMode(GL_PROJECTION); 
       gluOrtho2D(-5,15,-5,20); 
       glutDisplayFunc(display); 
       glutMainLoop(); 
      return 0;
```
60

}

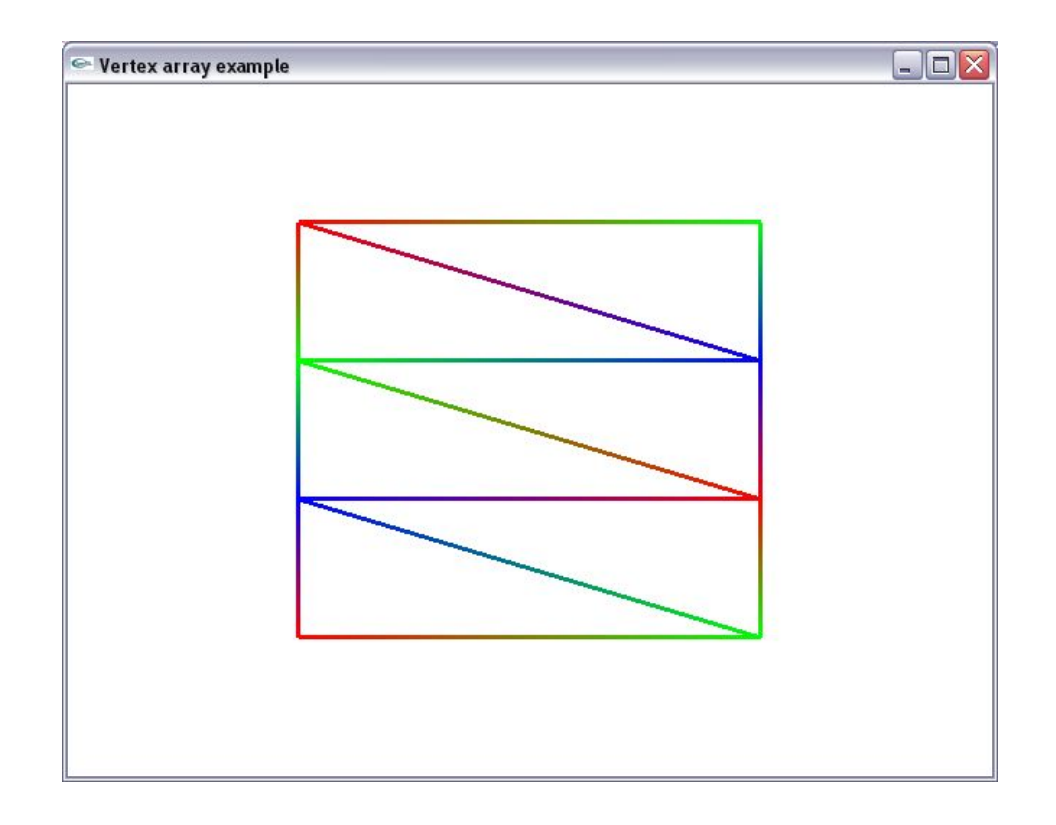

# **1.18 Περιορισµοί κατά τη χρήση των glBegin( ) και glEnd( )**

Η πιο σηµαντική πληροφορία γις τις κορυφές είναι οι συντεταγµένες τους, οι οποίες καθορίζονται από την εντολή *glVertex\*()***.** Μπορούµε επίσης να προσθέσουµε επιπλέον εξειδικευµένες παραµέτρους για κάθε κορυφή, όπως το χρώµα, προσανατολισµό κανονικού διανύσµατος, συντεταγµένες υφής ή και συνδυασµό αυτών χρησιµοποιώντας ειδικές εντολές. Υπάρχουν µερικές ακόµα εντολές που είναι έγκυρες µεταξύ του ζευγαριού *glBegin()* και *glEnd()*. Ο Πίνακας 5 περιέχει µια πλήρη λίστα των έγκυρων εντολών. Ορισµένες από τις έγκυρες εντολές που περιέχονται στον πίνακα αναλύονται σε µεταγενέστερα κεφάλαια.

| Εντολή                       | Σημασία                                            |
|------------------------------|----------------------------------------------------|
| $glVertex*()$                | Θέτει τις συντεταγμένες της κορυφής.               |
| $glColor*$                   | Θέτει το τρέχον χρώμα.                             |
| $g$ lIndex <sup>*</sup> $()$ | Θέτει τον τρέχοντα χρωματικό πίνακα.               |
| $glNormal*$                  | Θέτει τις συντεταγμένες του κανονικού διανύσματος. |
| $g$ [EvalCoord* $()$         | Δημιουργεί συντεταγμένες.                          |
| glCallList(), glCallLists()  | Εκτελεί την/τις λίστα/λίστες απεικόνισης.          |
| $g$ lTexCoord* $()$          | Θέτει τις συντεταγμένες της υφής. (Κεφάλαιο 6)     |
| $gIEdgeFlag*()$              | Ελέγχει το σχεδιασμό των άκρων.                    |
| $g$ lMaterial*()             | Θέτει τις ιδιότητες του υλικού.                    |

Πίνακας 4. Έγκυρες εντολές εντός της δοµής glBegin( ) και glEnd( )

Καµµία άλλη εντολή εκτός από αυτές που προαναφέρθηκαν δεν είναι έγκυρη µεταξύ του ζευγαριού *glBegin* και *glEnd* και οποιαδήποτε άλλη κλήση σε OpenGL δηµιουργεί σφάλµα. Ωστόσο, µπορούµε να συµπεριλάβουµε πρόσθετους τύπους σύνταξης εντολών, όπως λ.χ. επαναληπτικούς βρόχους δήλωσης σηµείων µε δοµές for().

Οι εντολές *glVertex\** πρέπει να εµφανίζονται µεταξύ ενός συνδυασµού *glBegin* και *glEnd*. Αν εµφανίζονται αλλού δεν έχουν αποτέλεσµα. Αν εµφανίσθουν σε µια display list, εκτελούνται µόνο µεταξύ των *glBegin* και *glEnd.*

Παρόλο που πολλές εντολές επιτρέπονται µεταξύ των *glBegin()* και *glEnd()*, οι κορυφές δηµιουργούνται µόνο όταν ακολουθεί η εντολή *glVertex\*()*. Από τη στιγµή που κληθεί η εντολή *glVertex\*()*, η OpenGL αναθέτει στην κορυφή που προκύπτει τις τρέχουσες µεταβλητές κατάστασης (όπως λ.χ. το τρέχον χρώµα σχεδίασης). Η επίδραση των µεταβλητών κατάστασης φαίνεται στο ακόλουθο δείγµα κώδικα.

```
glBegin(GL_POINTS);
   glColor3f(0.0, 1.0, 0.0); // Επιλογή πράσινου χρώµατος 
   glVertex(...); //Ανάθεση πράσινου χρώµατος
   glColor3f(1.0, 0.0, 0.0); // Επιλογή κόκκινου χρώµατος
   glVertex(...); //Ανάθεση κόκκινου χρώµατος
   glColor3f(0.0, 0.0, 1.0); // Επιλογή µπλε χρώµατος 
   glVertex(...); //Ανάθεση µπλέ χρώµατος 
glEnd();
```